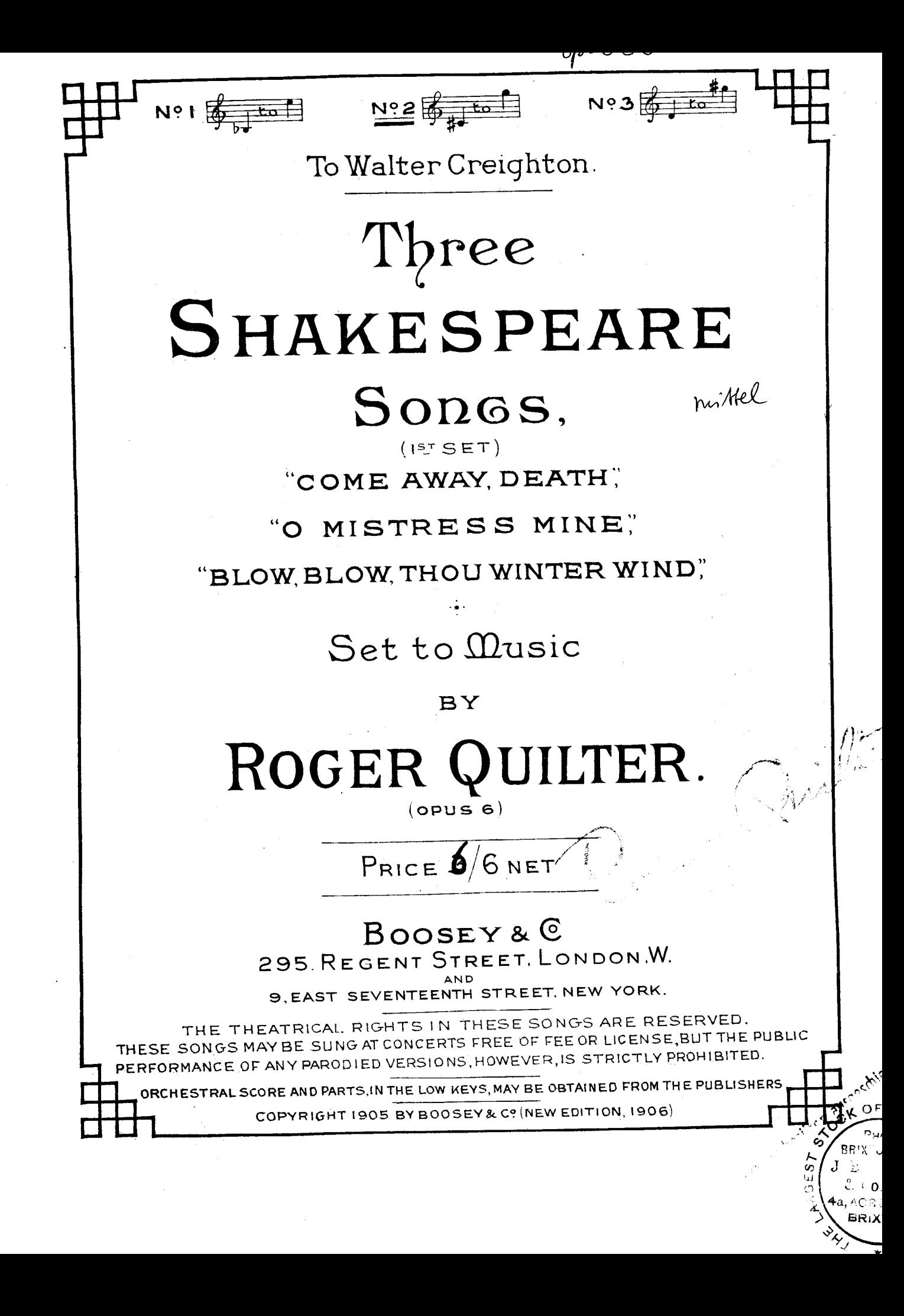

Come away, Death.

Words by SHAKESPEARE.

Music by ROGER QUILTER. Op. 6. No. 1.

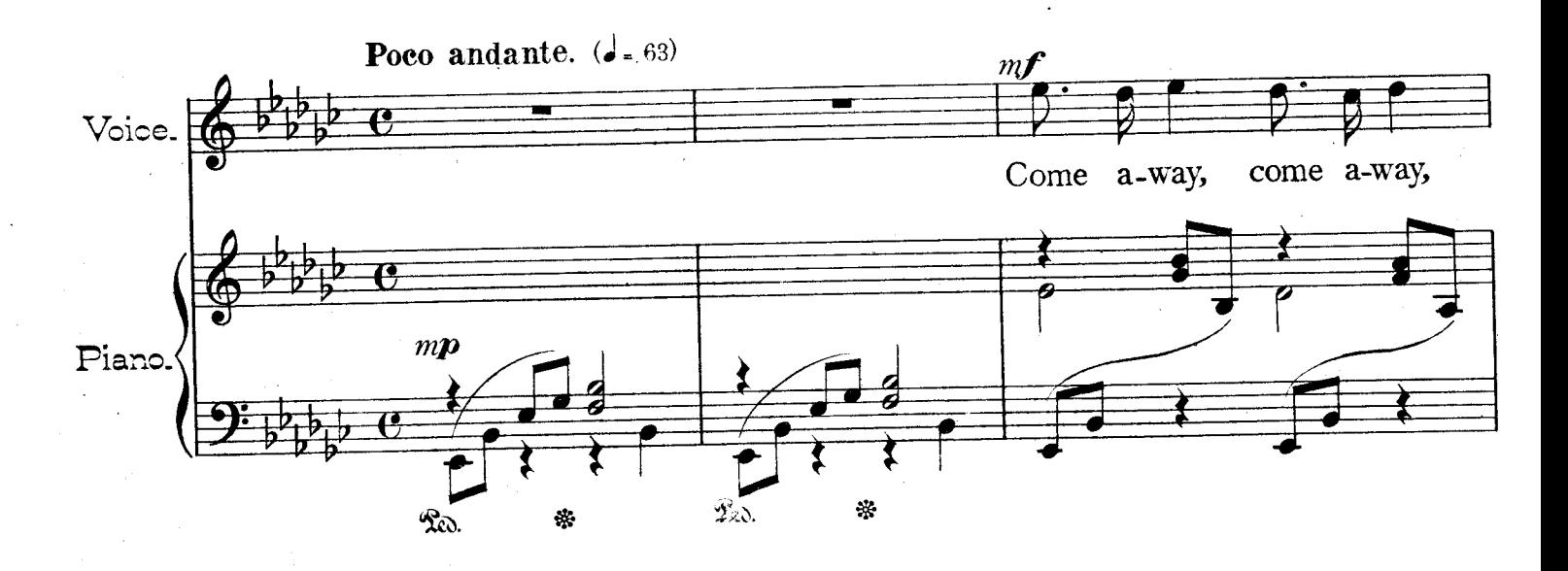

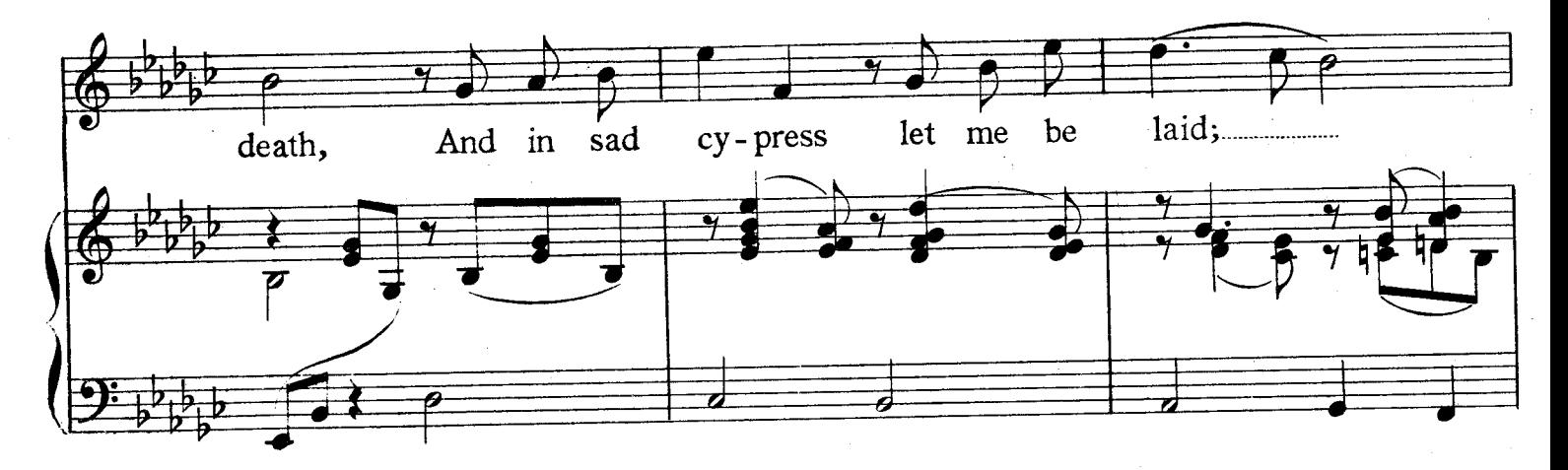

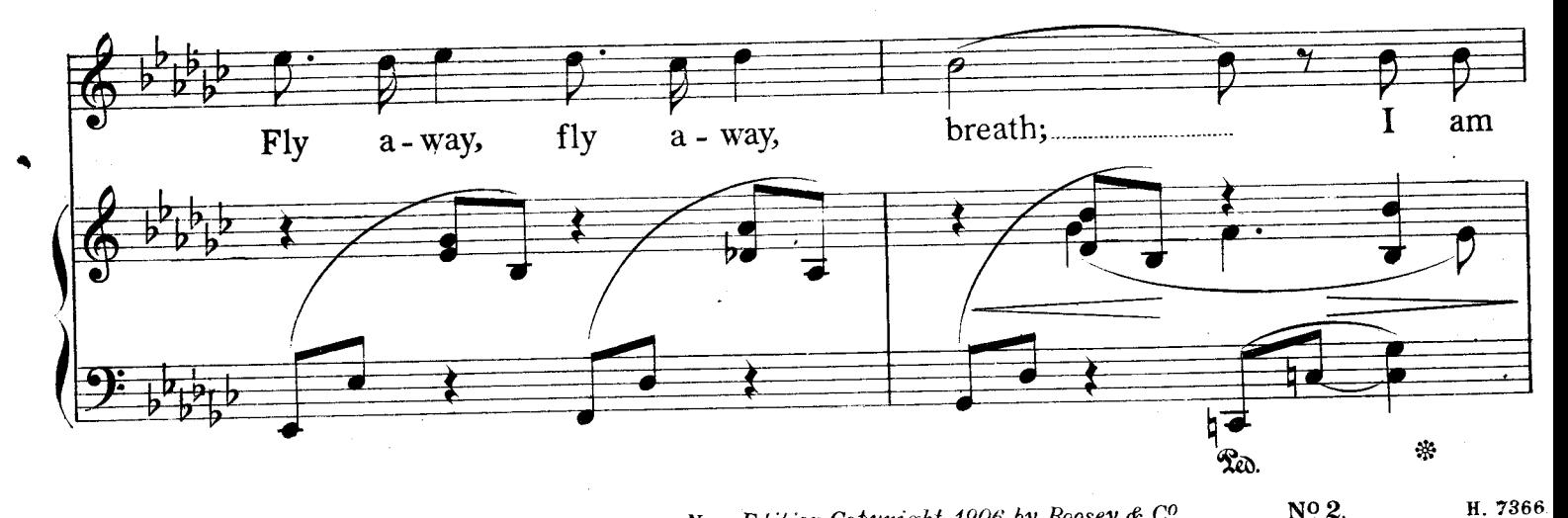

Copyright 1905 by Boosey & Co

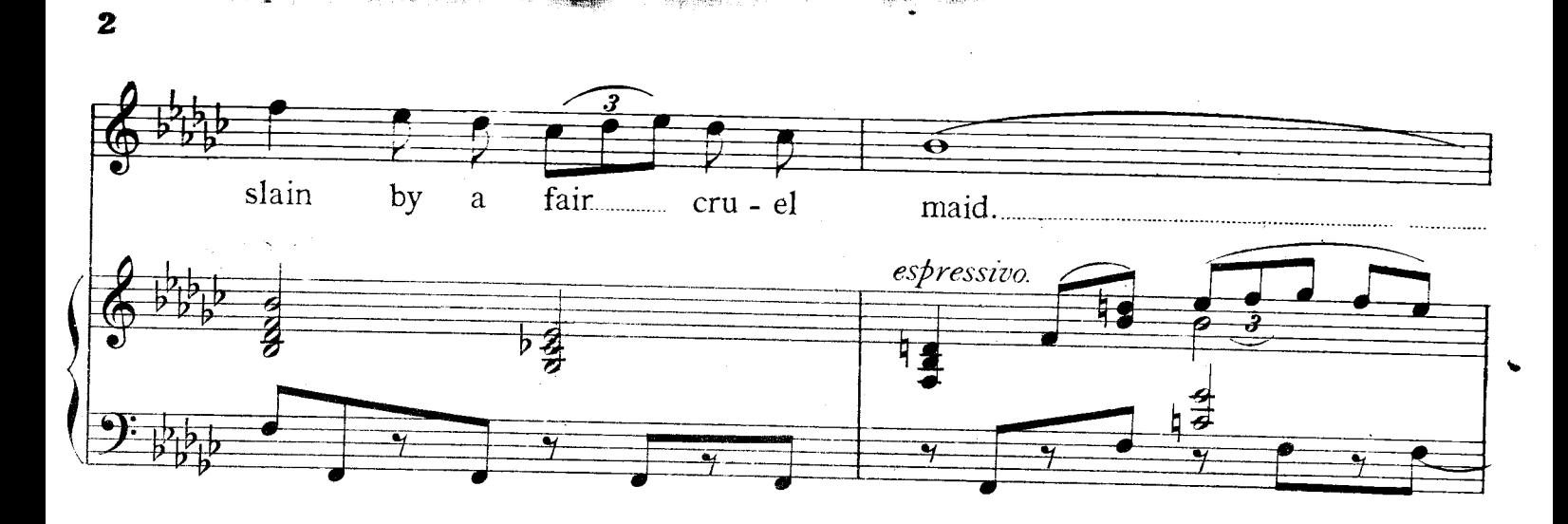

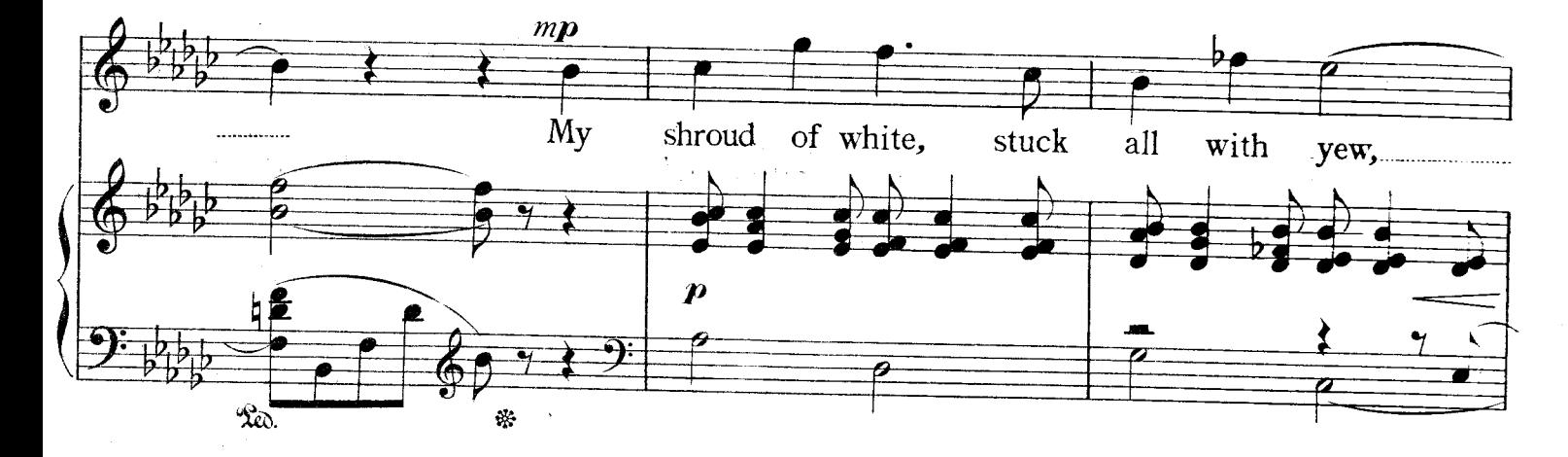

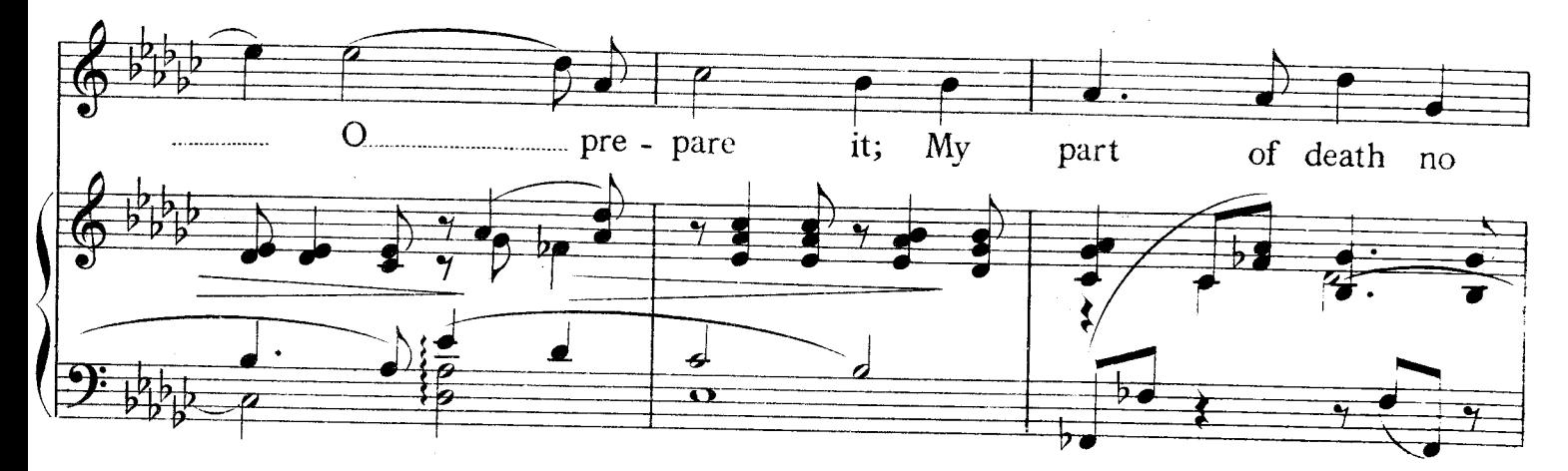

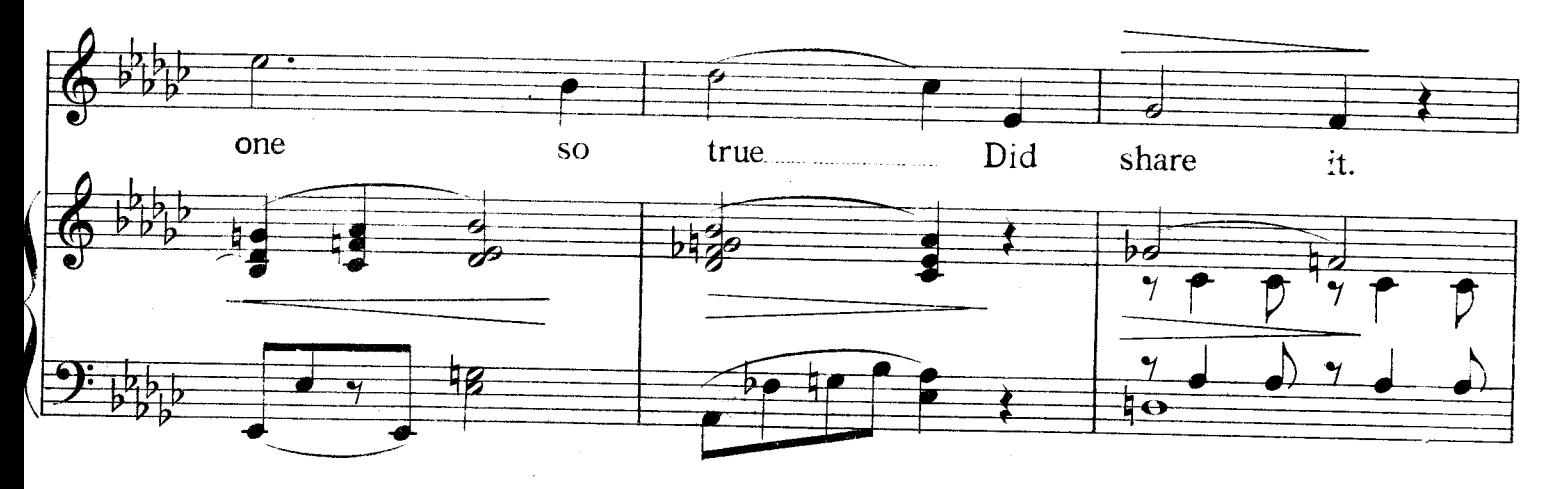

Come away, Death.

್ಲ್

١

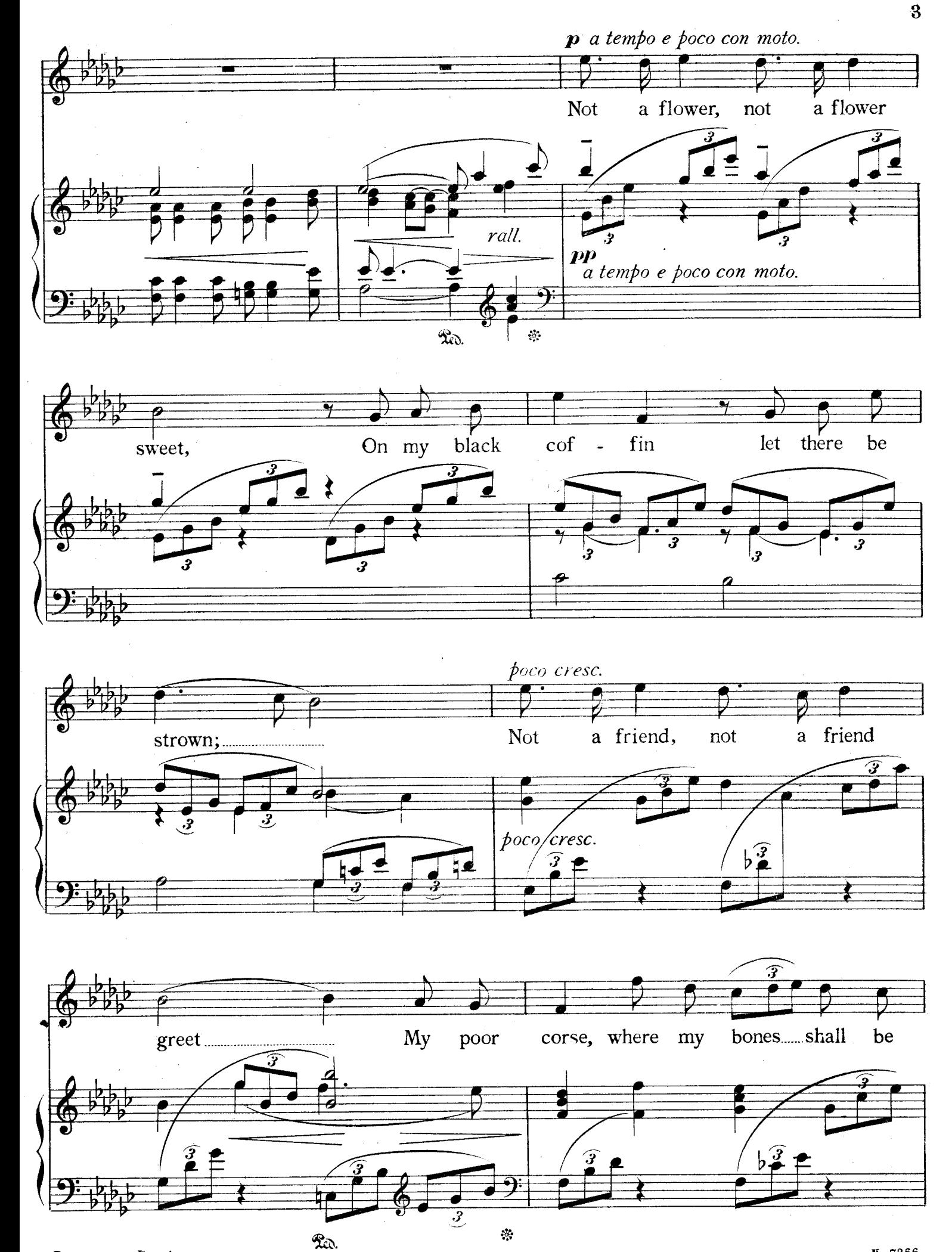

Come away. Death

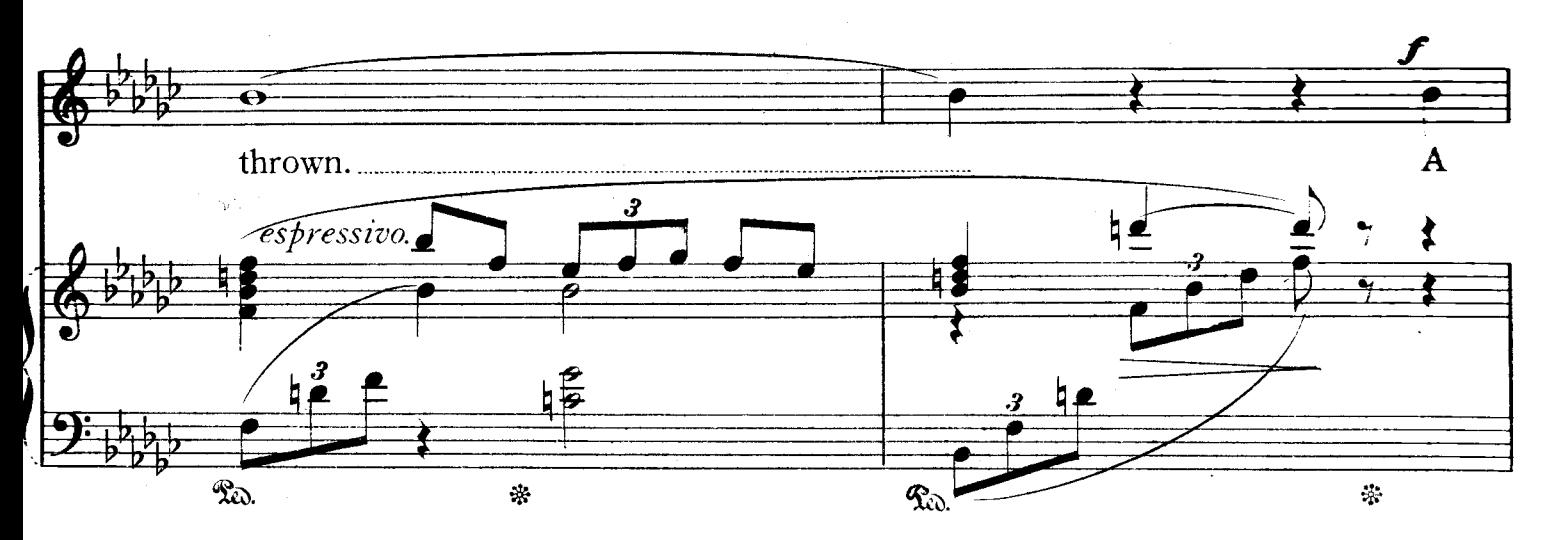

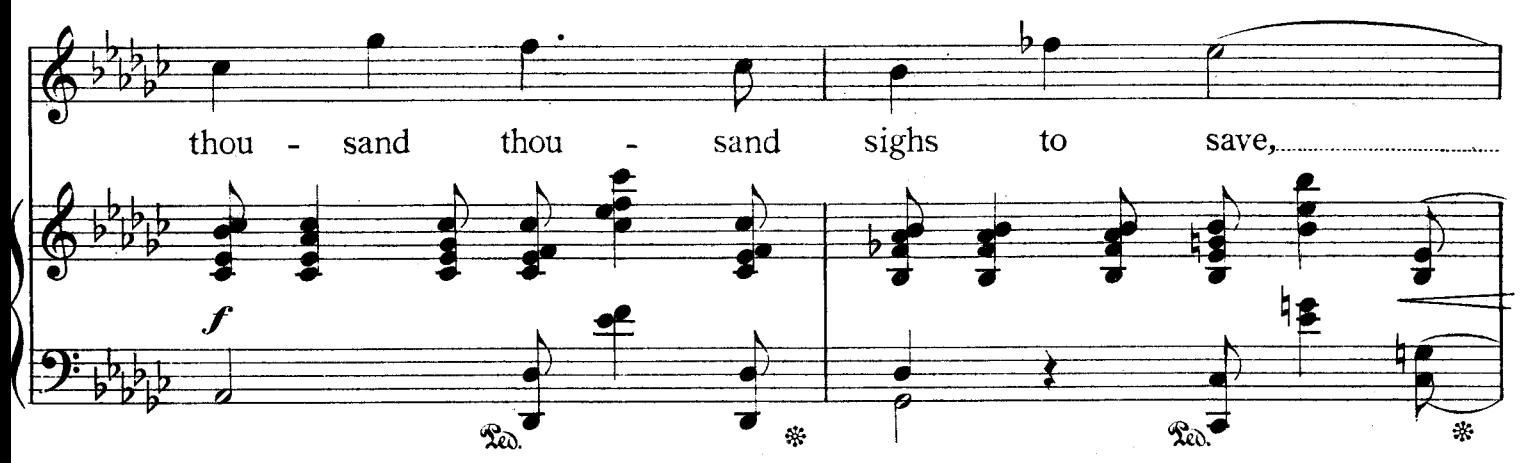

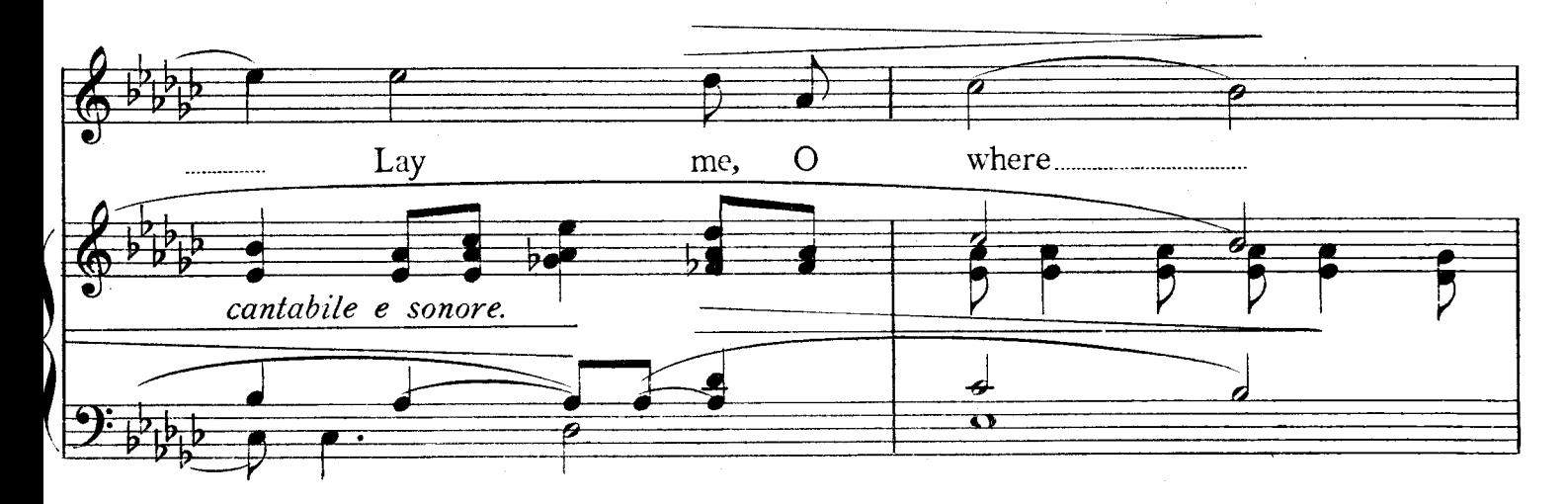

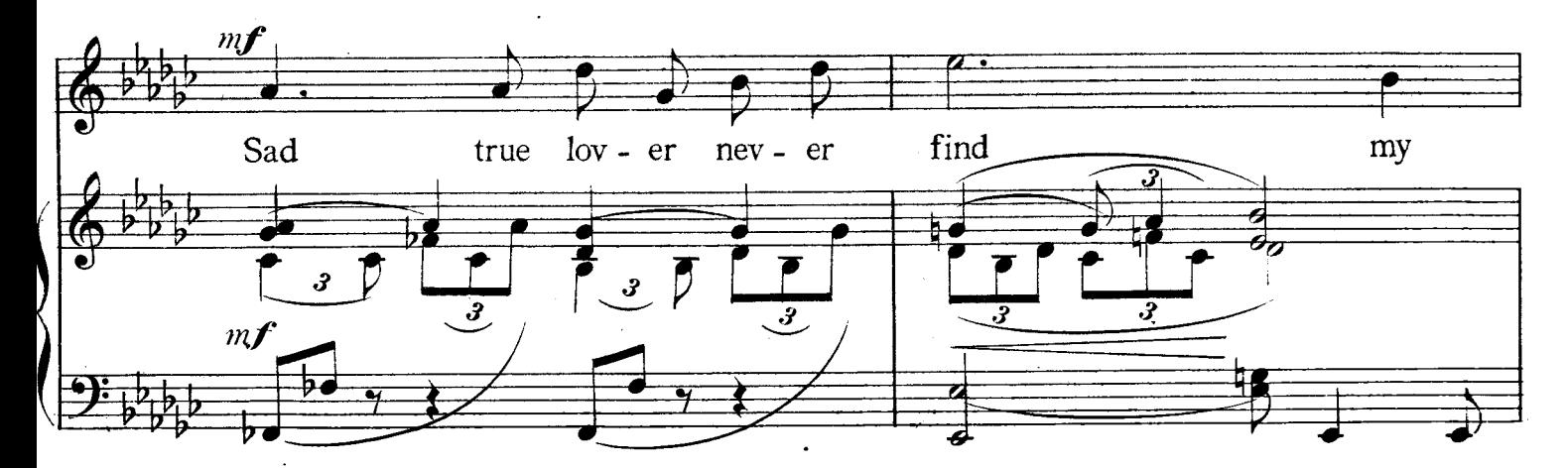

 $\overline{\mathbf{4}}$ 

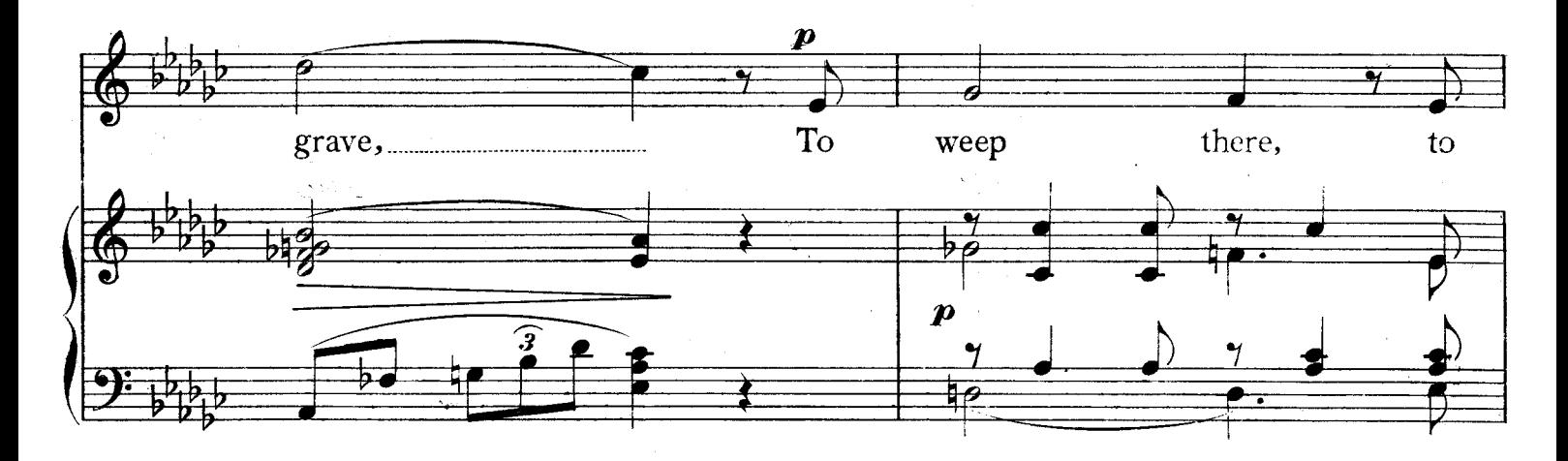

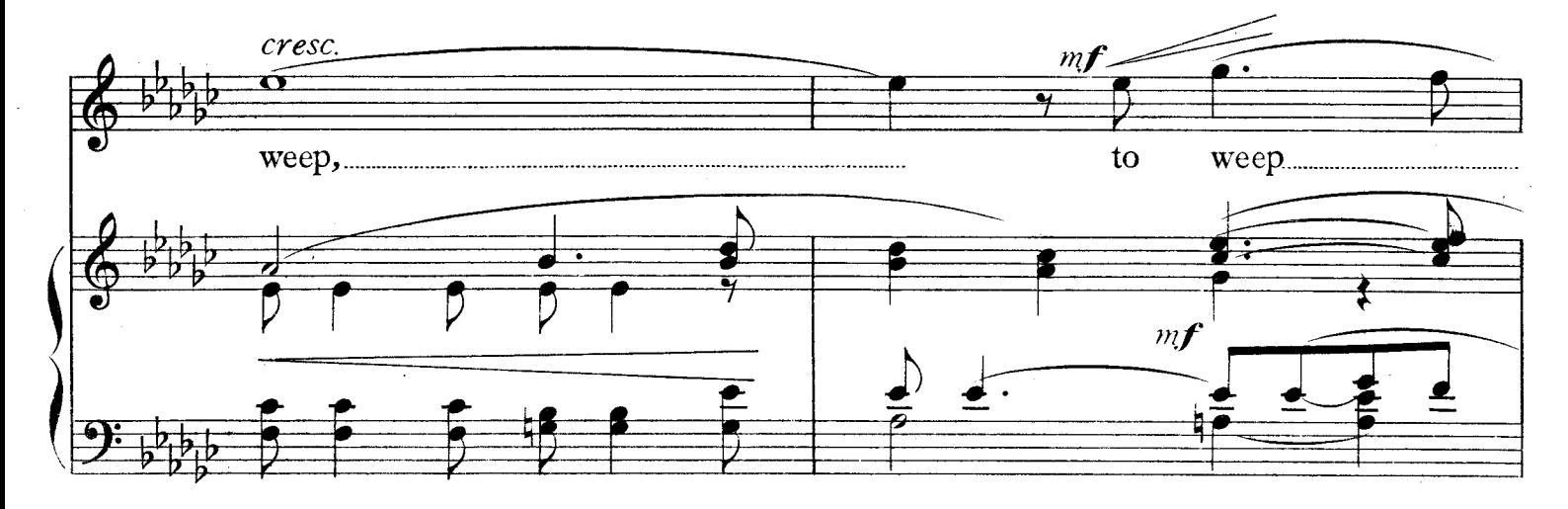

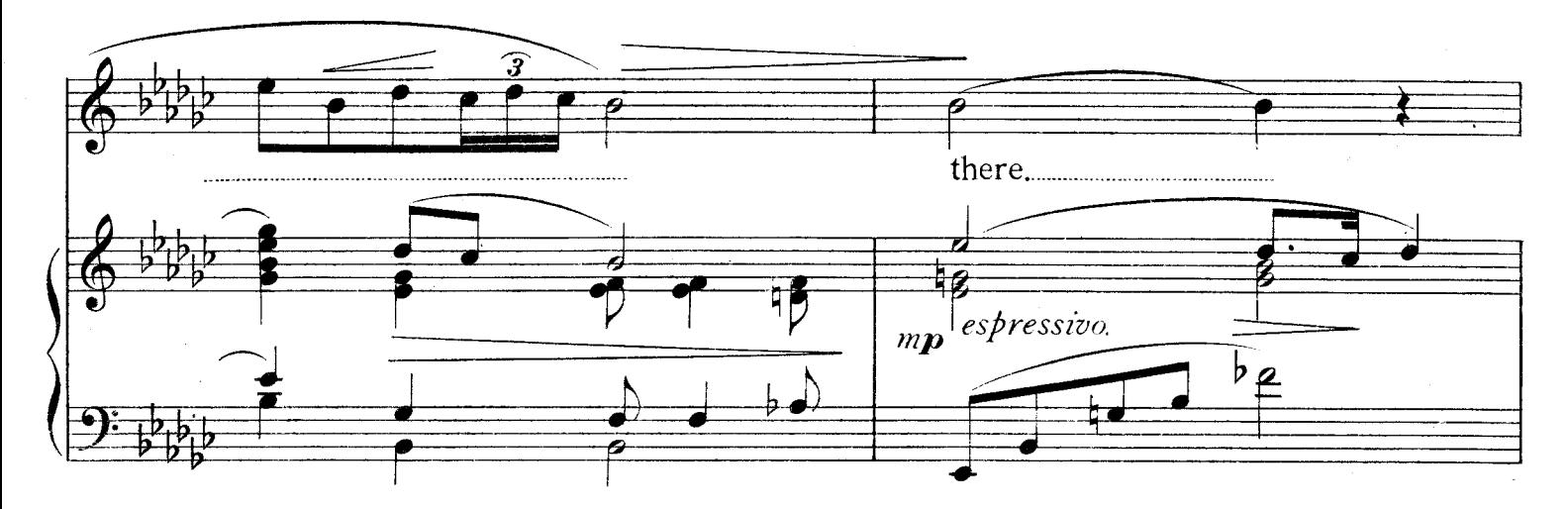

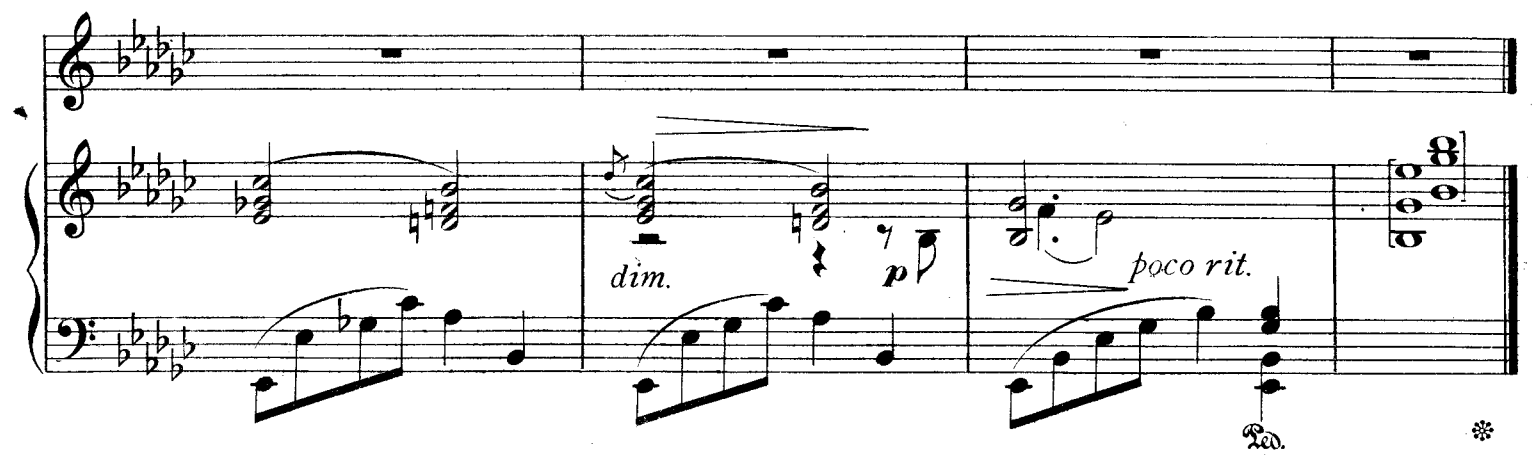

Come away. Death.

H. 7366.

 $\overline{5}$ 

## O Mistress mine.

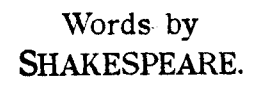

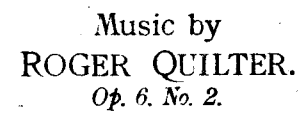

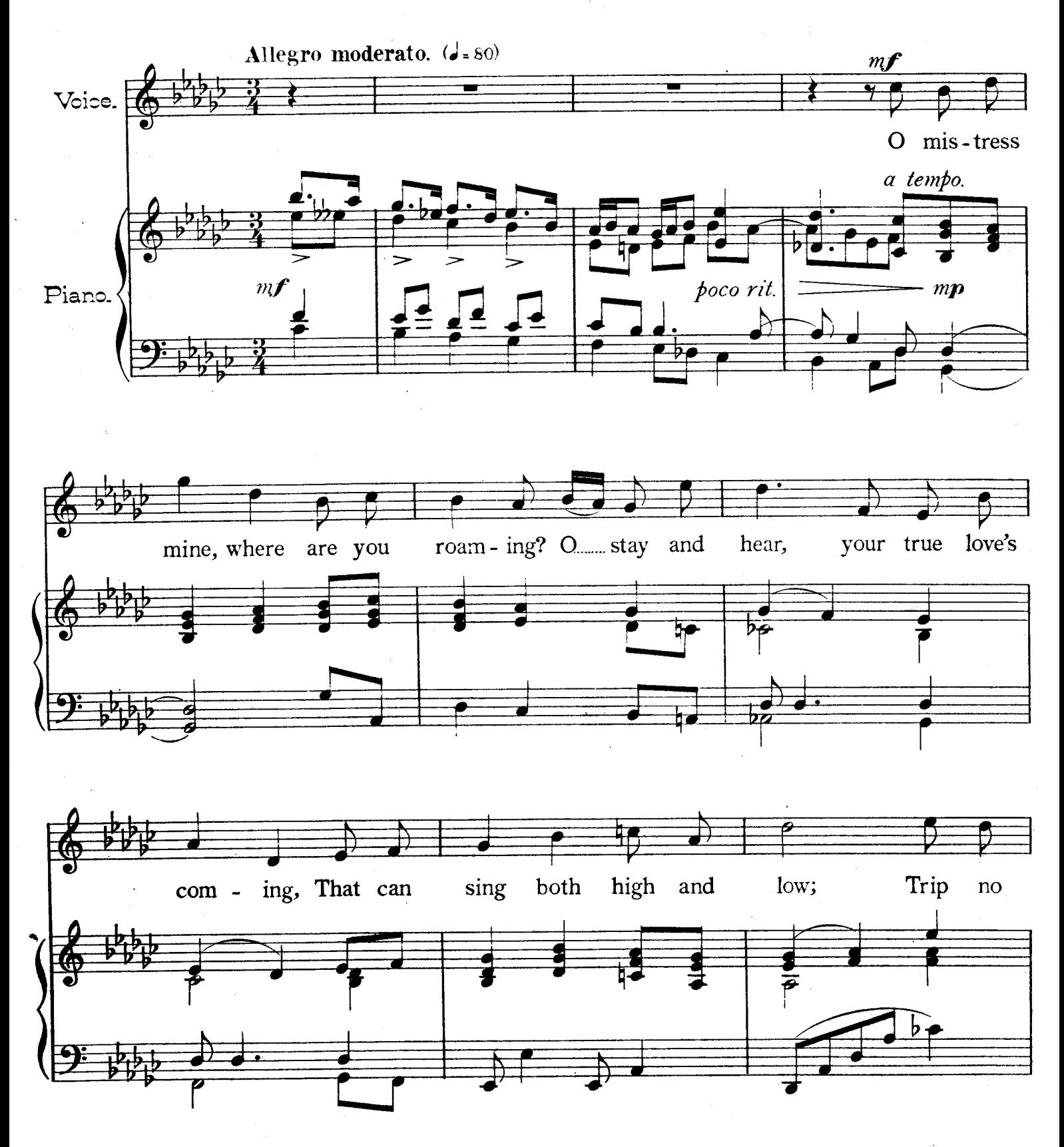

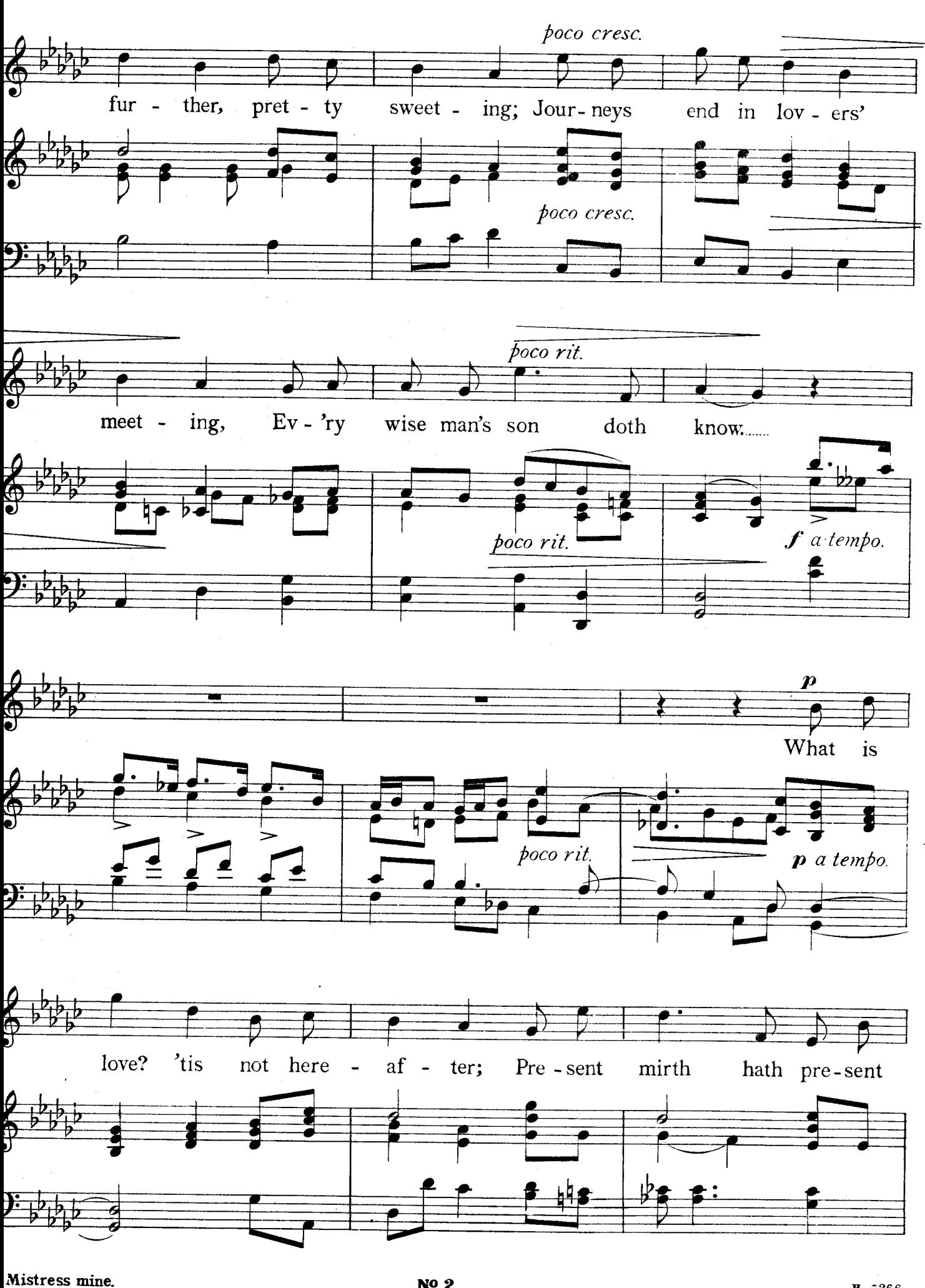

Nº 2.

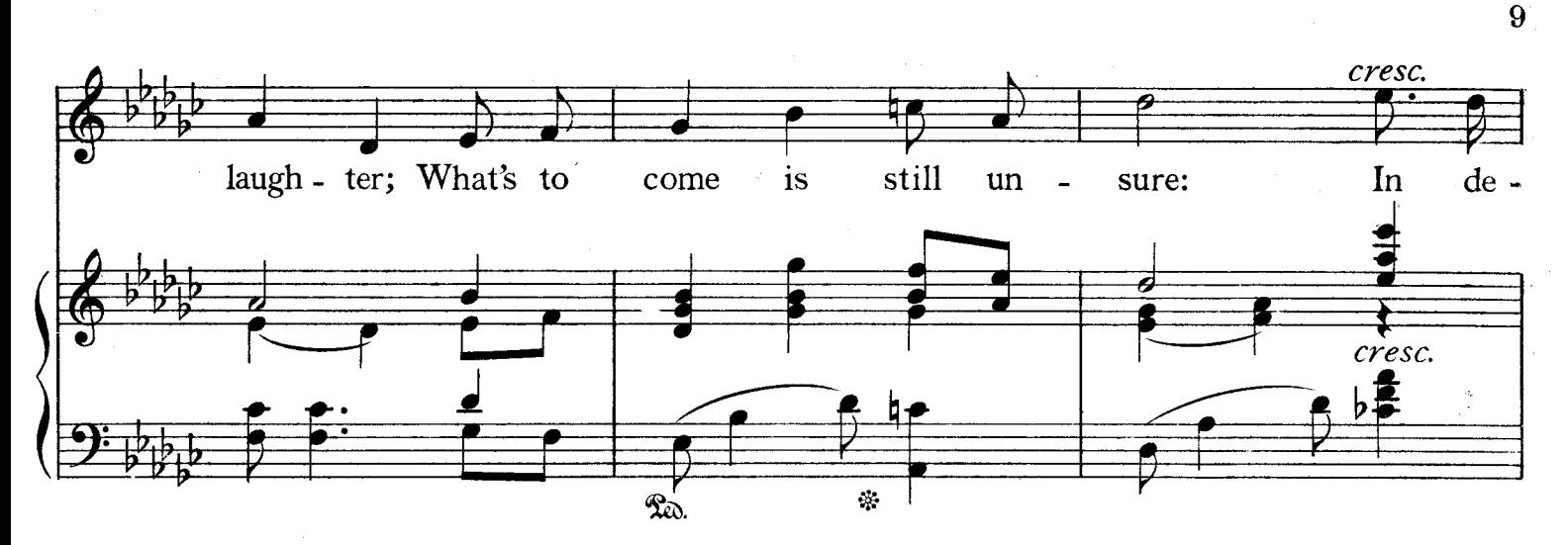

 $\label{eq:R1} \mathcal{L}=\mathcal{L}^{\text{max}}_{\text{max}}\left\{ \mathcal{L}^{\text{max}}_{\text{max}}\left( \mathcal{L}^{\text{max}}_{\text{max}}\right) \right\} \text{, } \mathcal{L}^{\text{max}}_{\text{max}}\left( \mathcal{L}^{\text{max}}_{\text{max}}\right) \text{, } \mathcal{L}^{\text{max}}_{\text{max}}\left( \mathcal{L}^{\text{max}}_{\text{max}}\right) \text{, } \mathcal{L}^{\text{max}}_{\text{max}}\left( \mathcal{L}^{\text{max}}_{\text{max}}$ 

ैनेक्टर

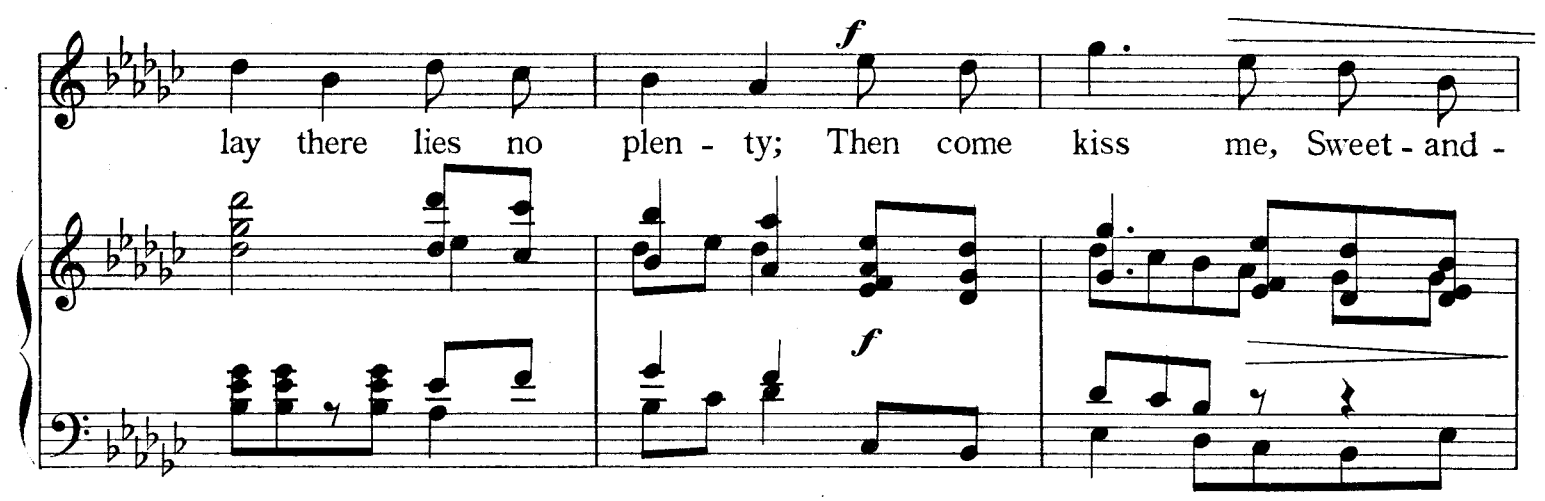

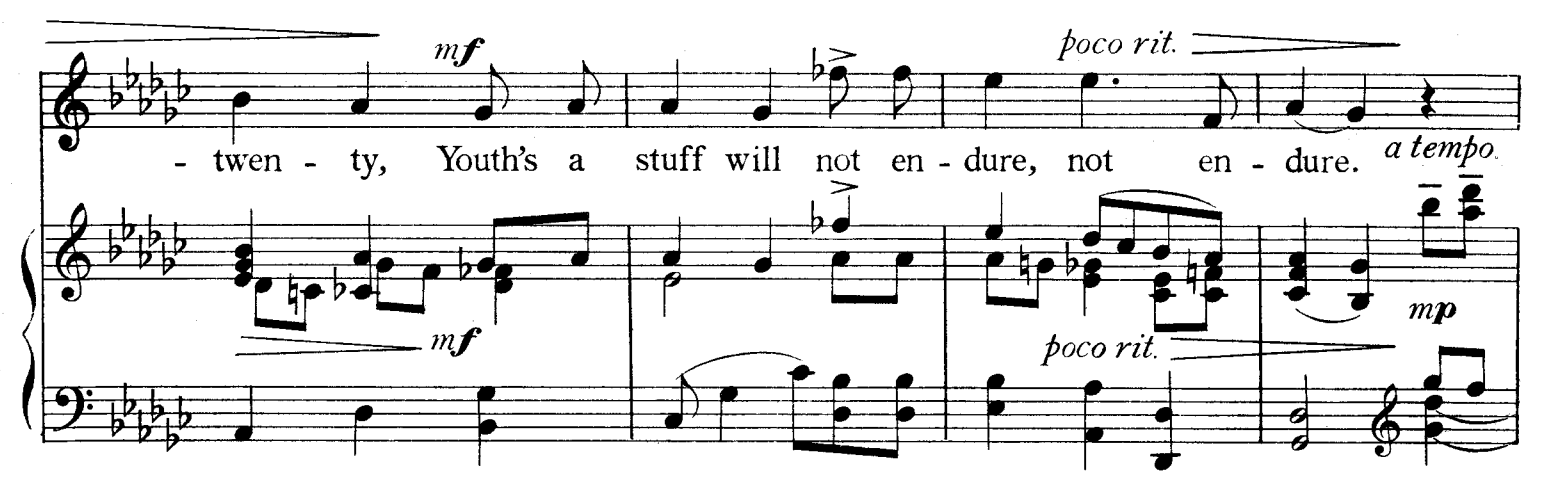

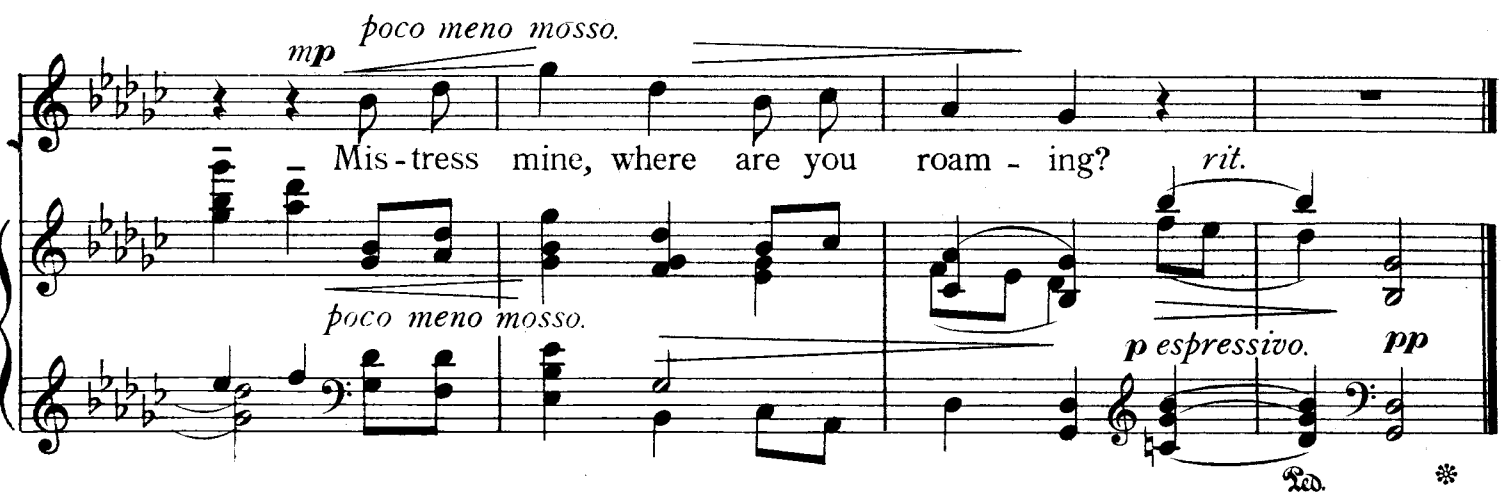

O Mistress mine.

 **7366.** 

Words by SHAKESPEARE.

Music by ROGER QUILTER. Op. 6.  $N<sup>o</sup>$  3.

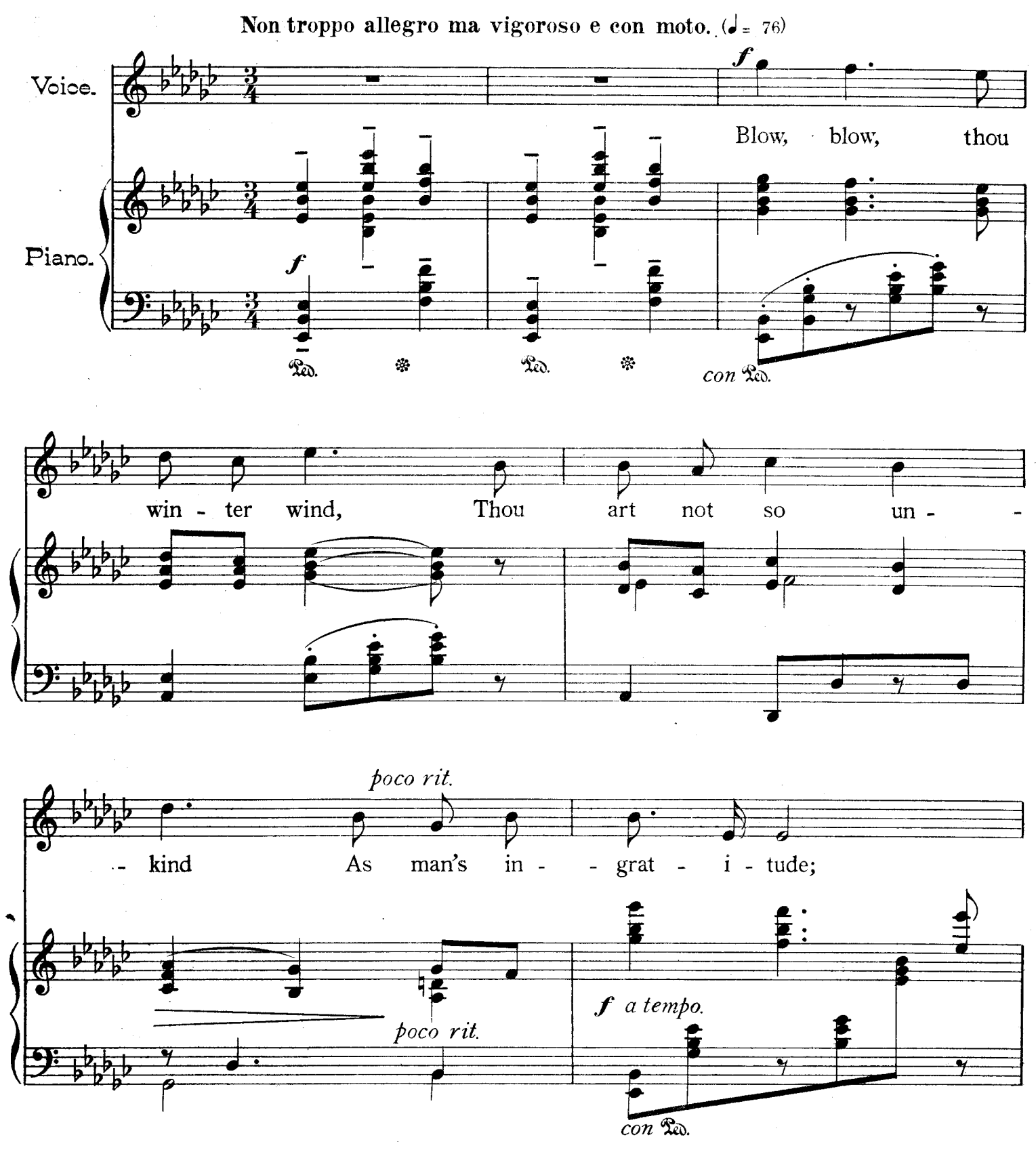

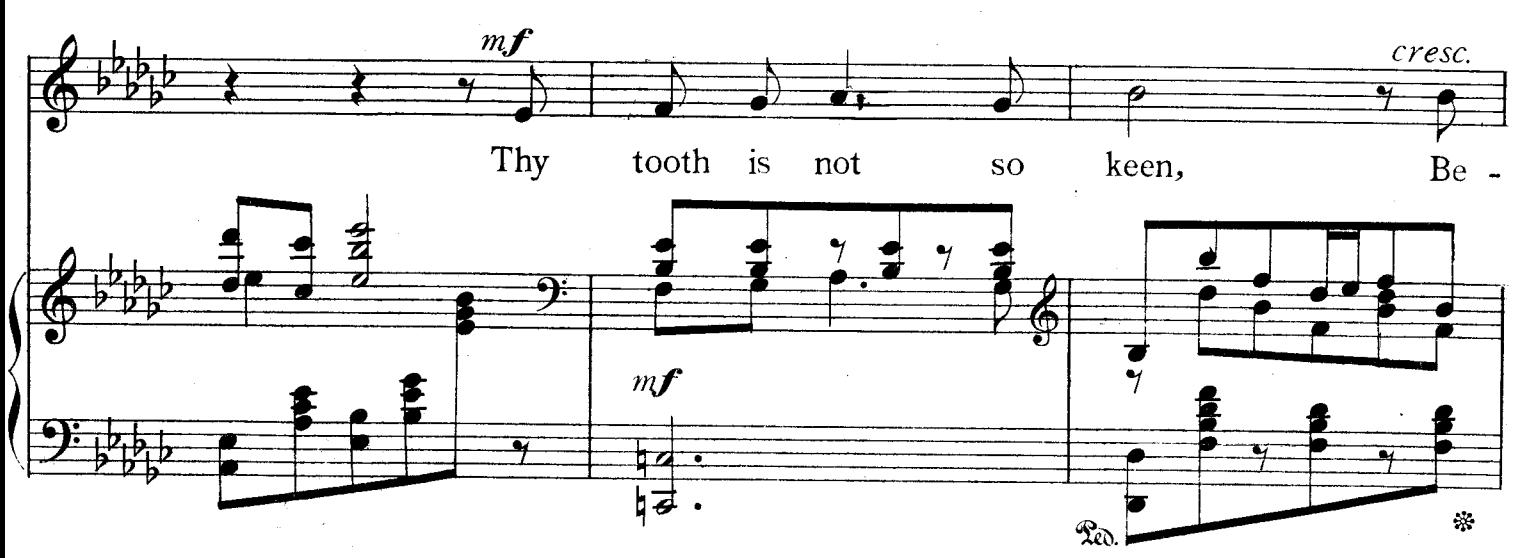

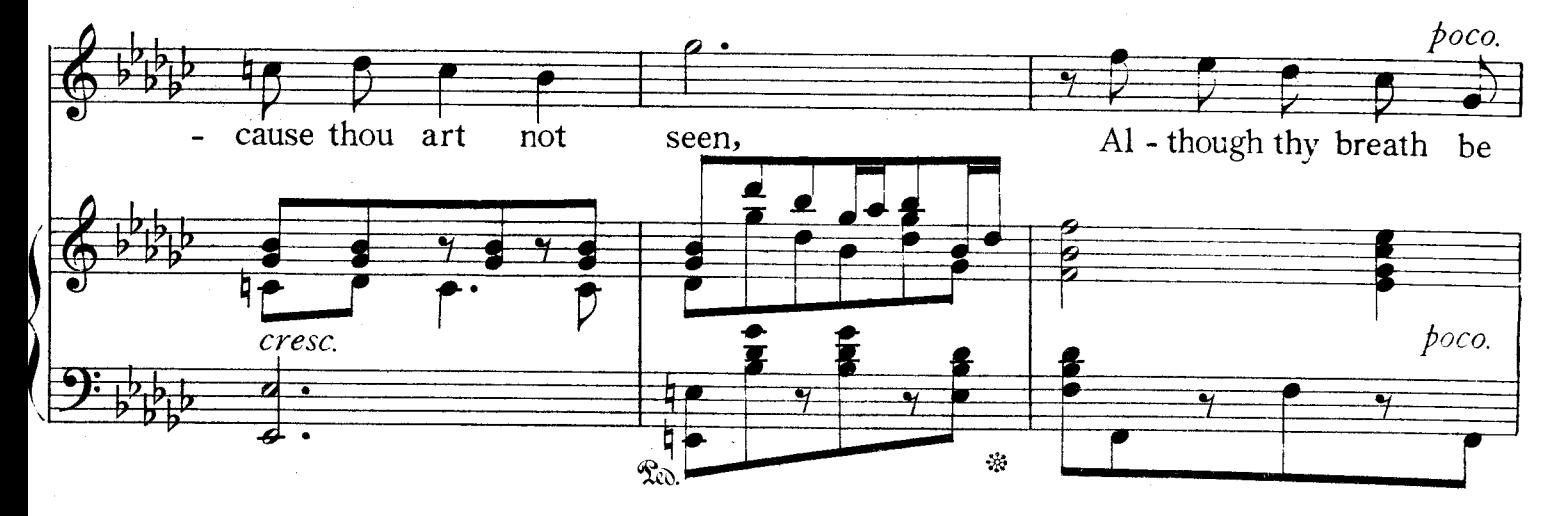

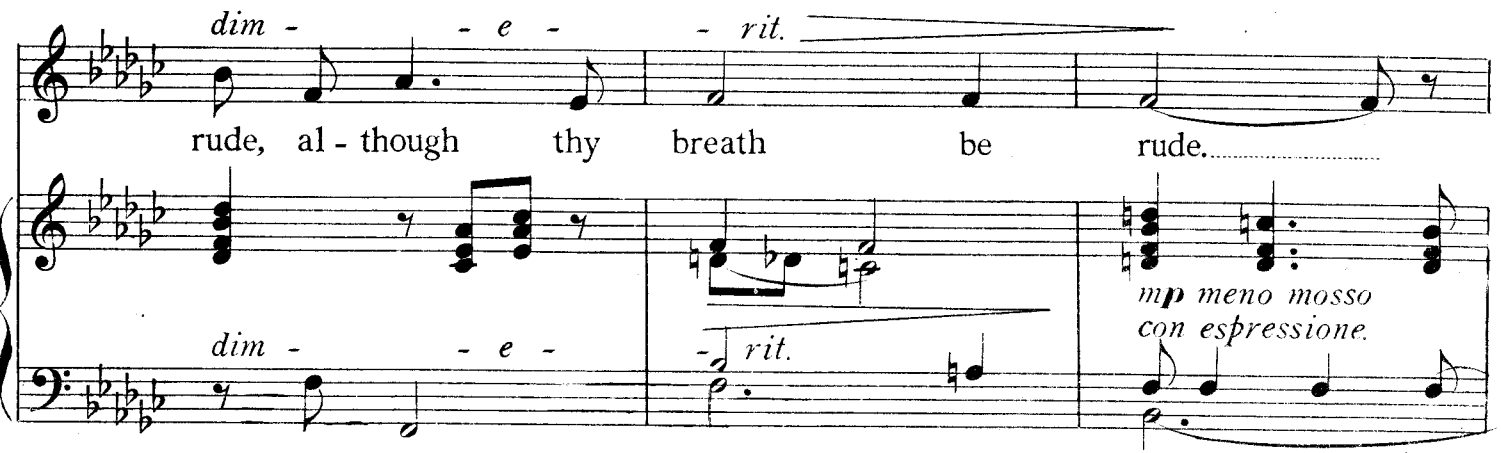

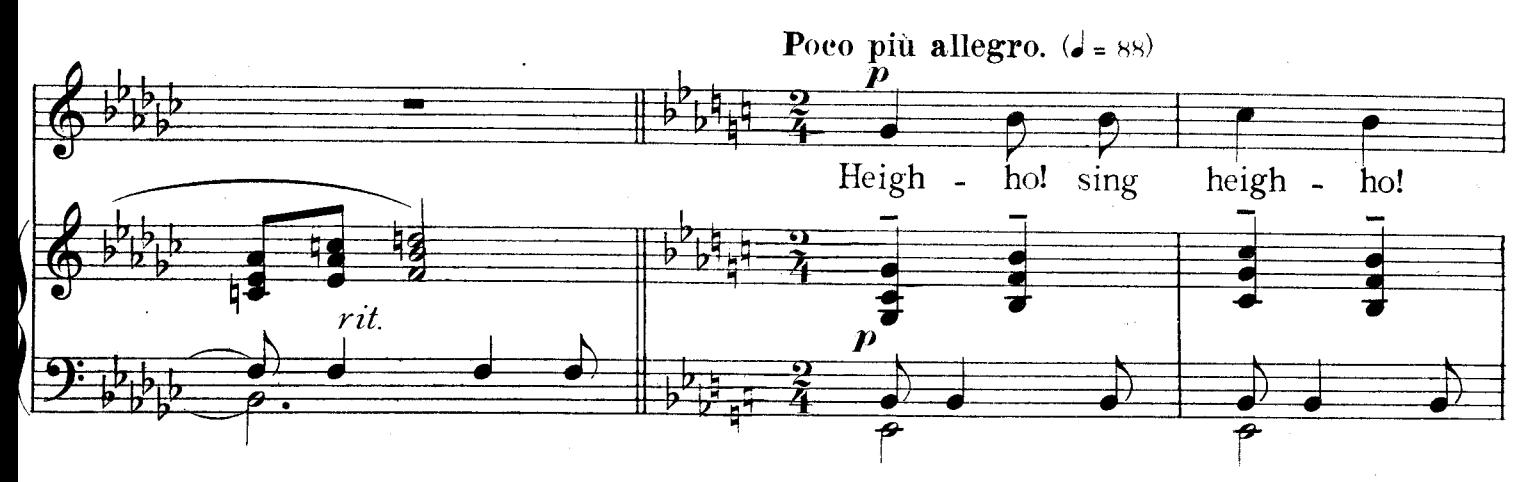

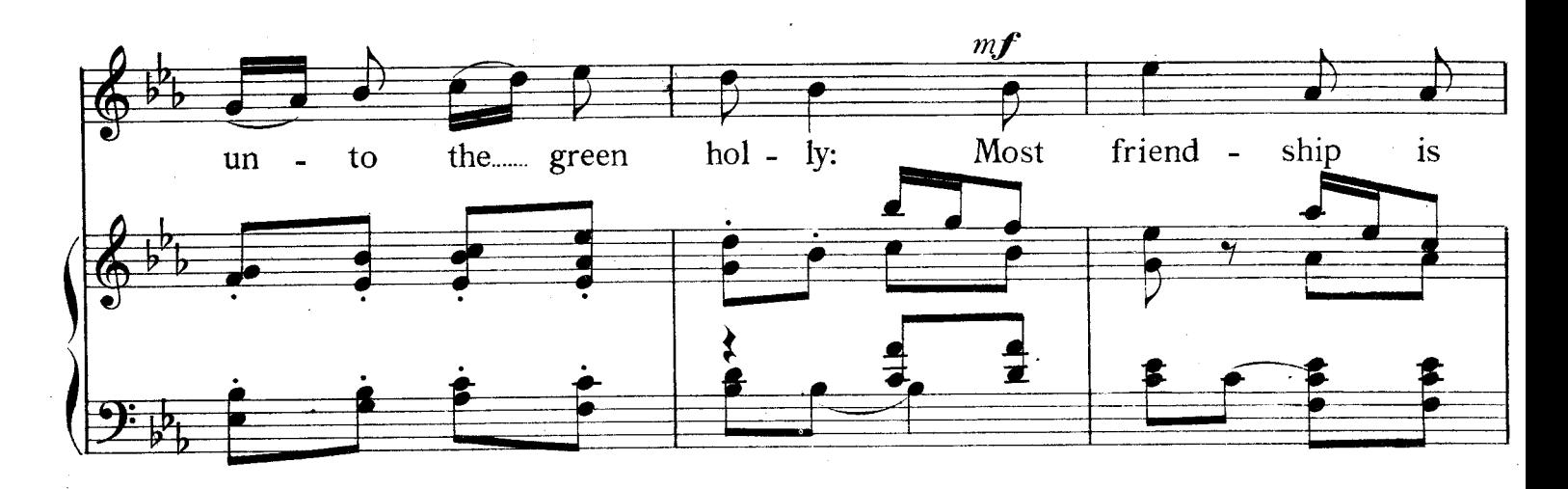

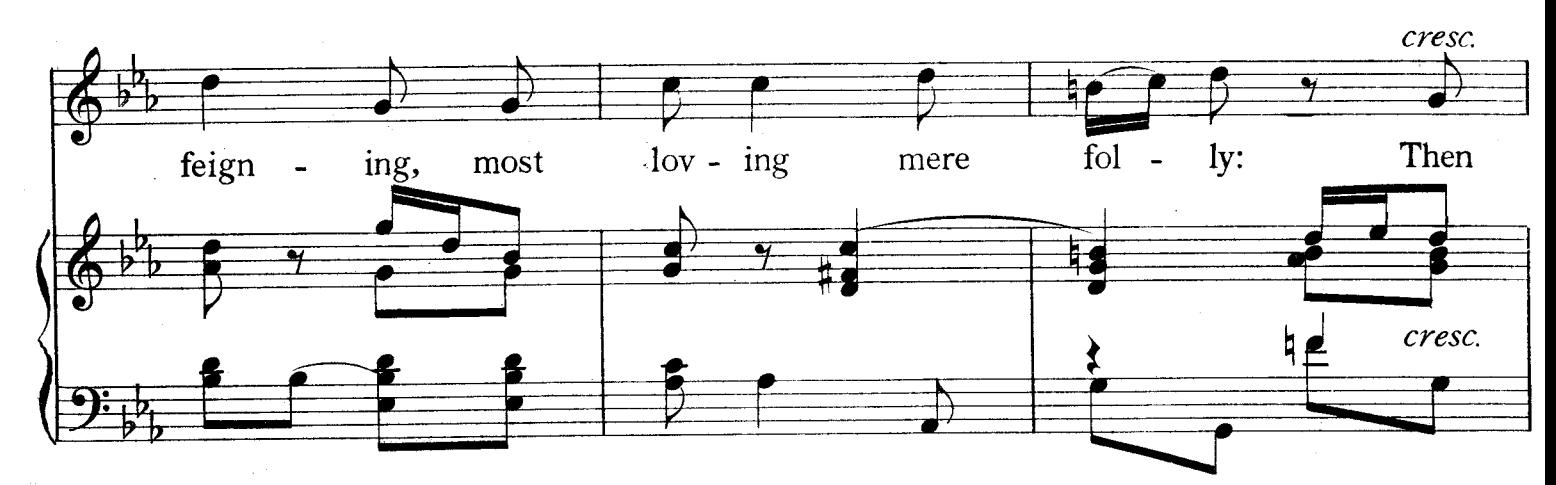

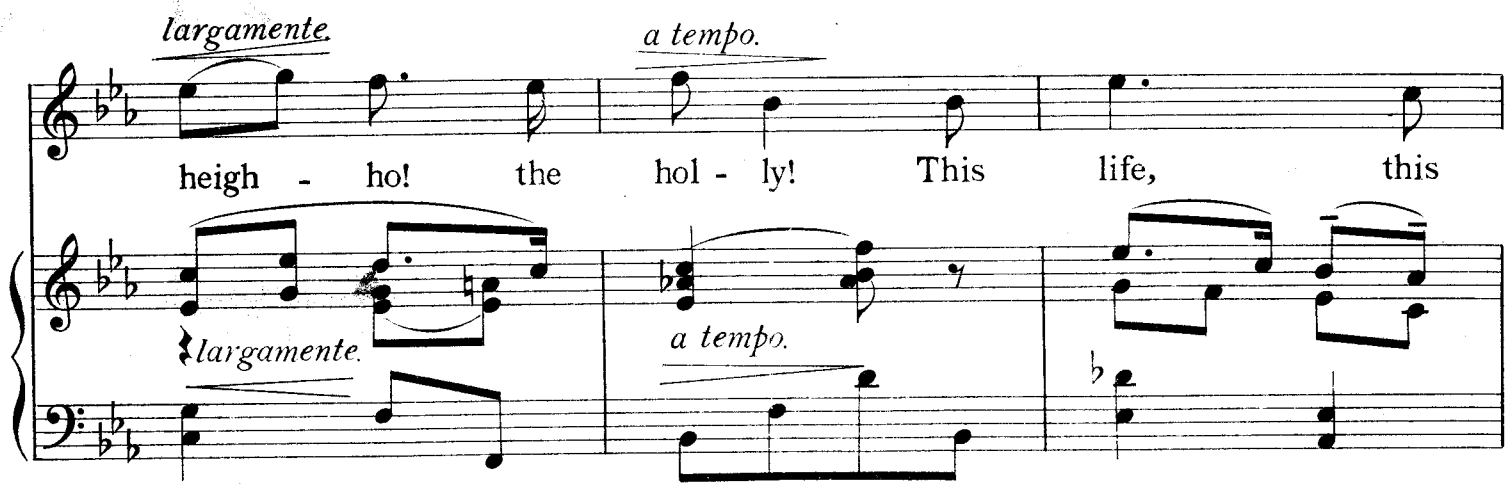

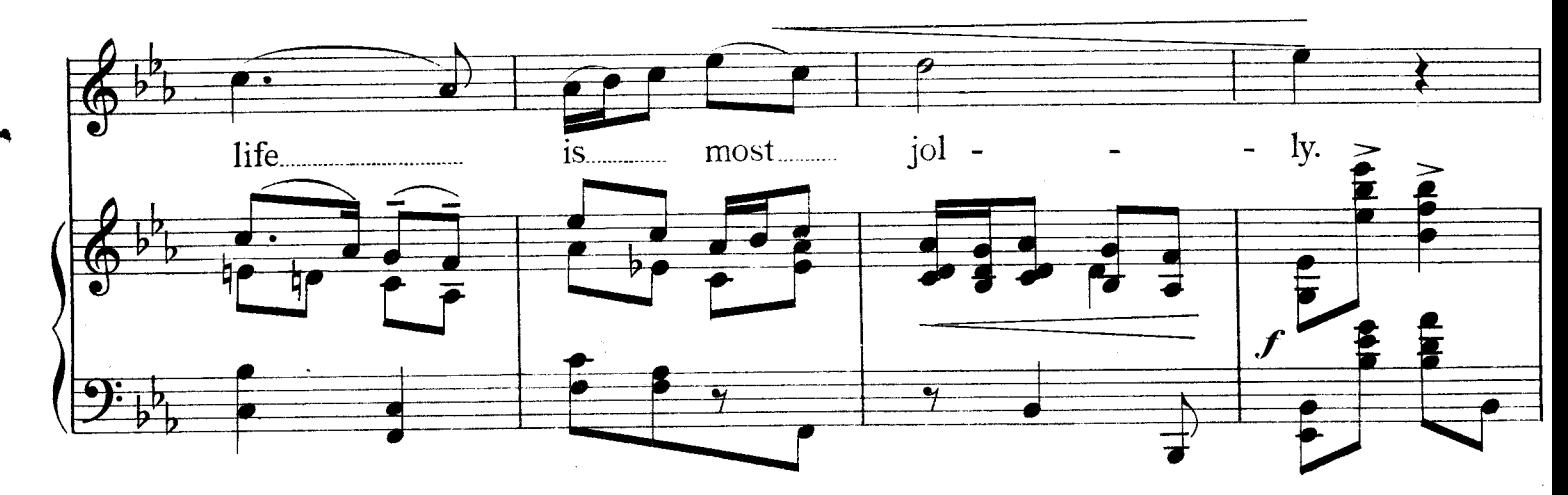

H. 7366.

13

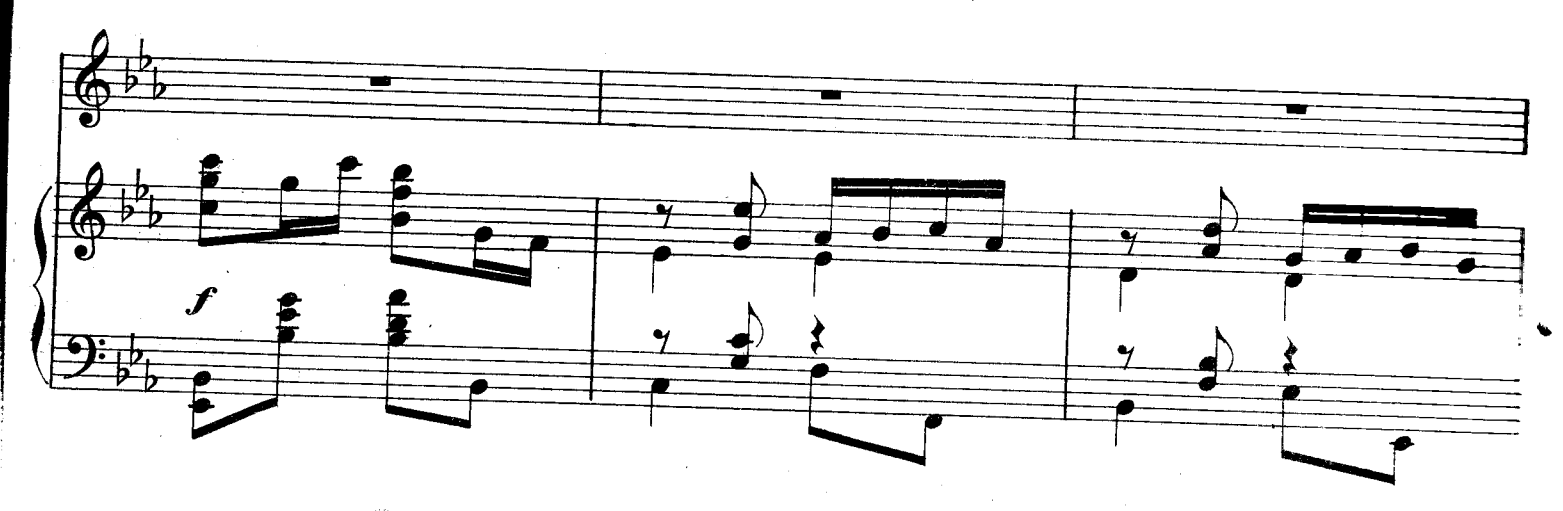

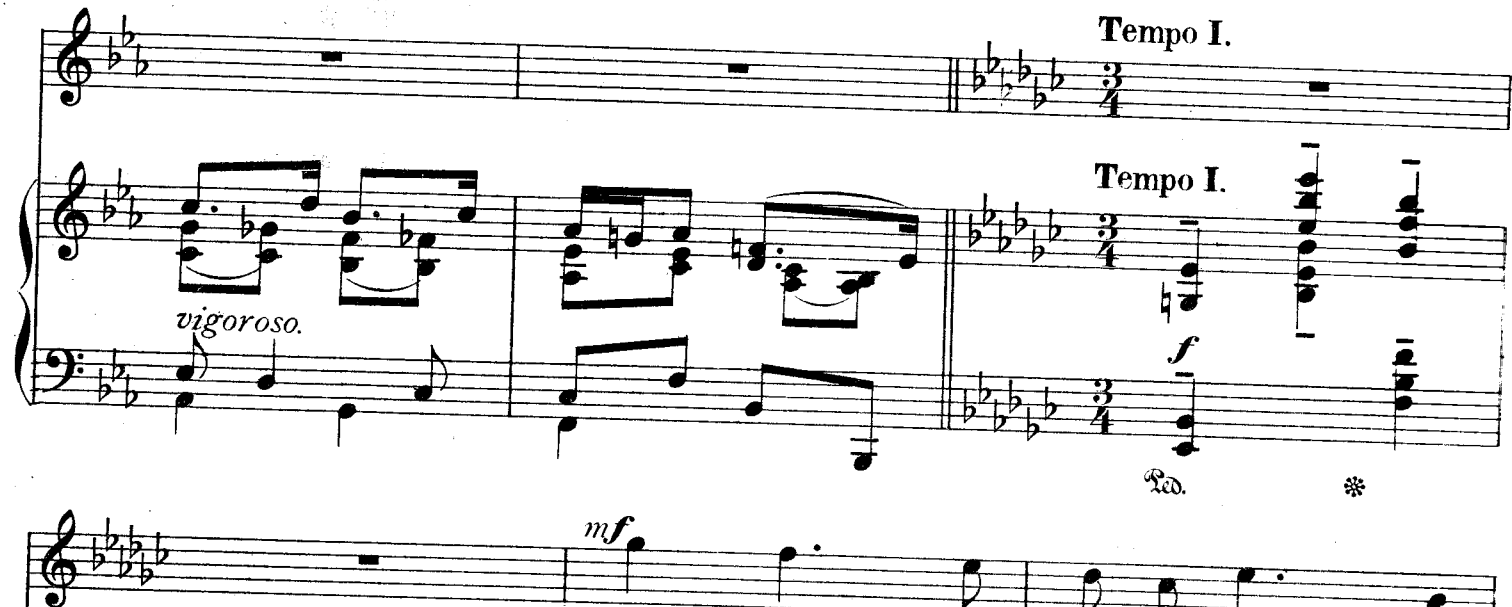

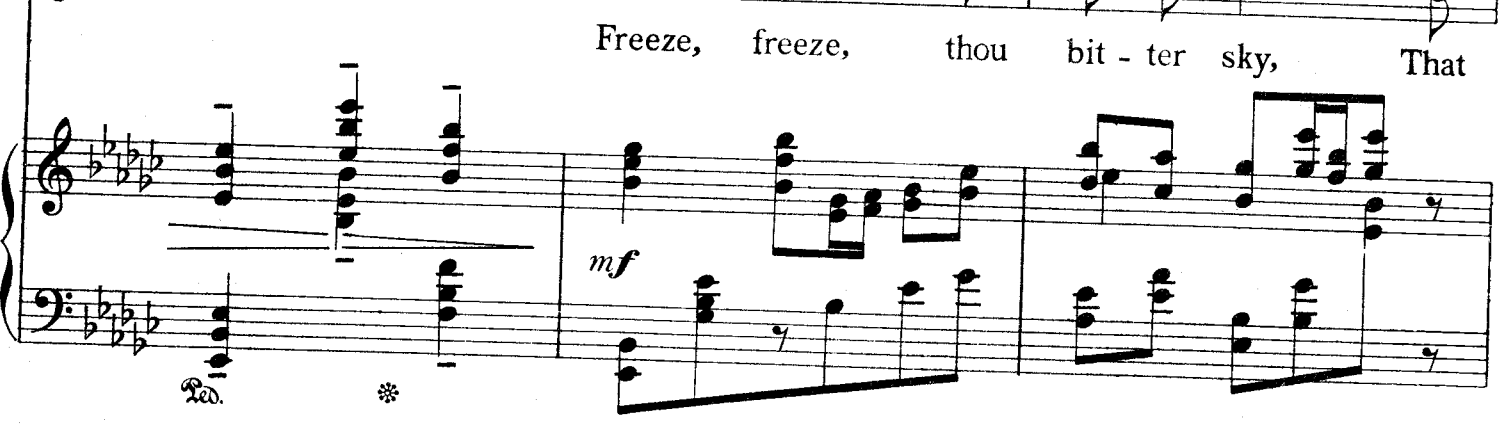

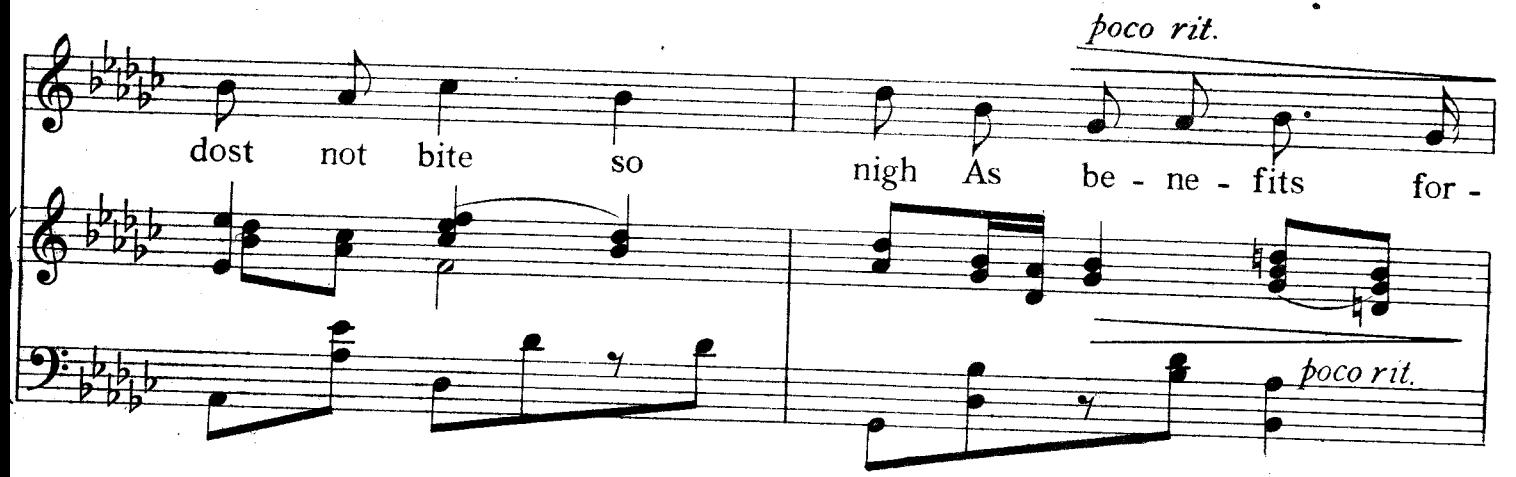

Blow, blow, thou Winter Wind.

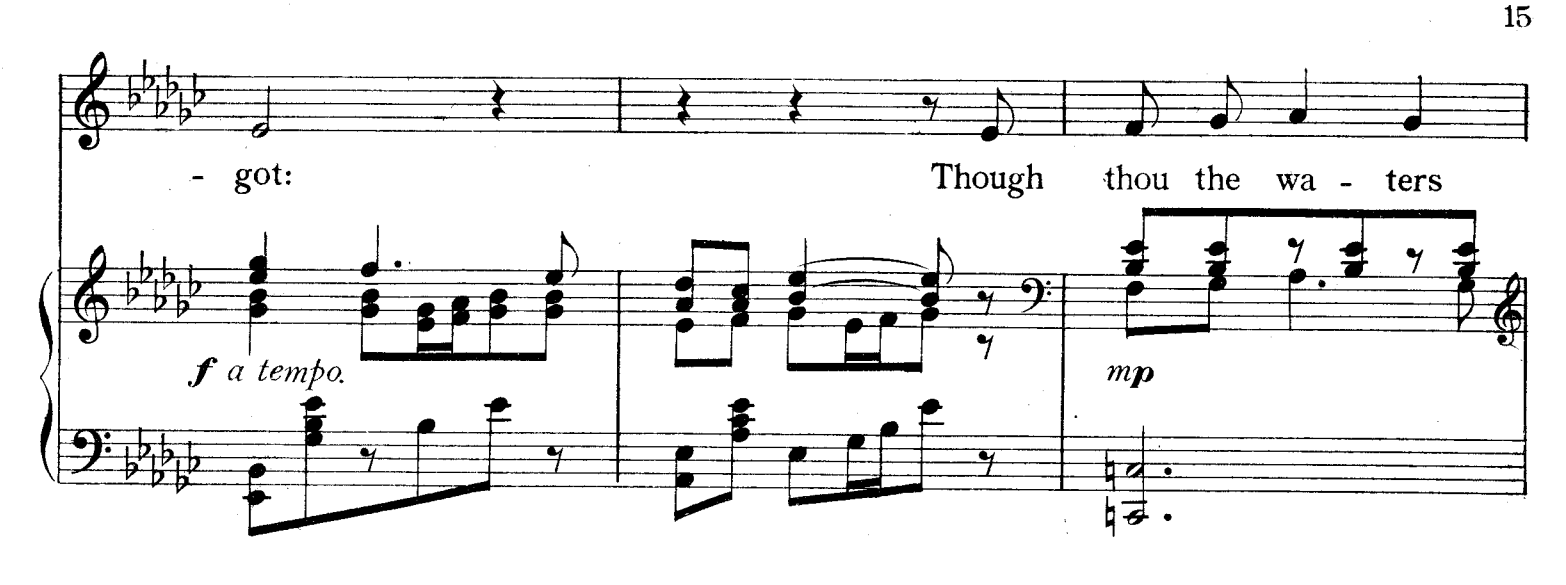

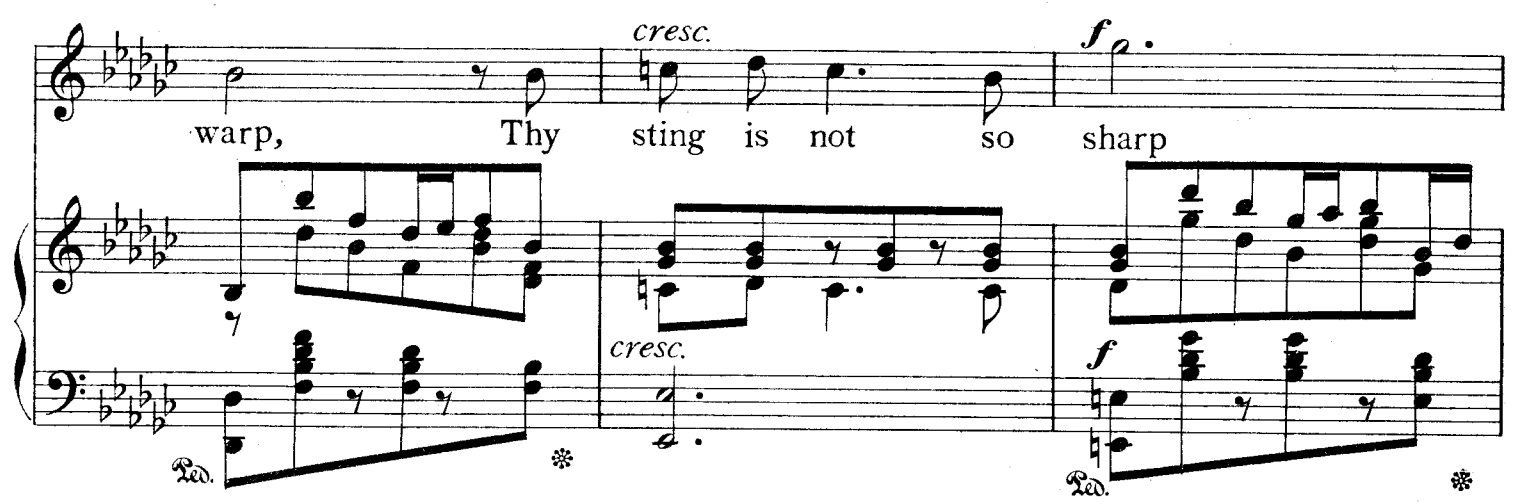

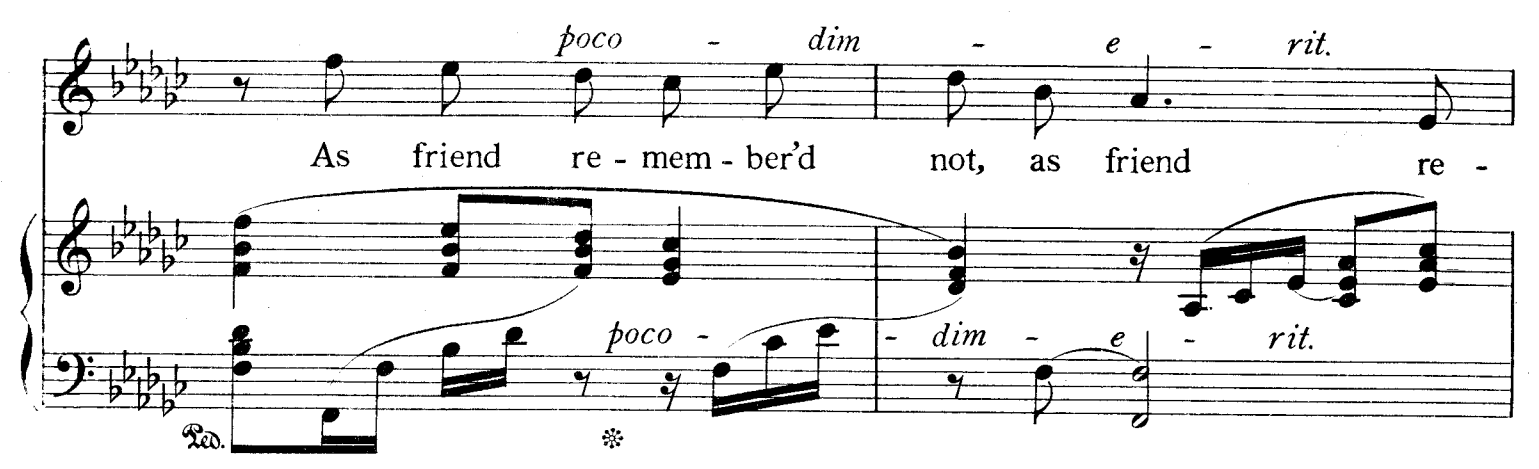

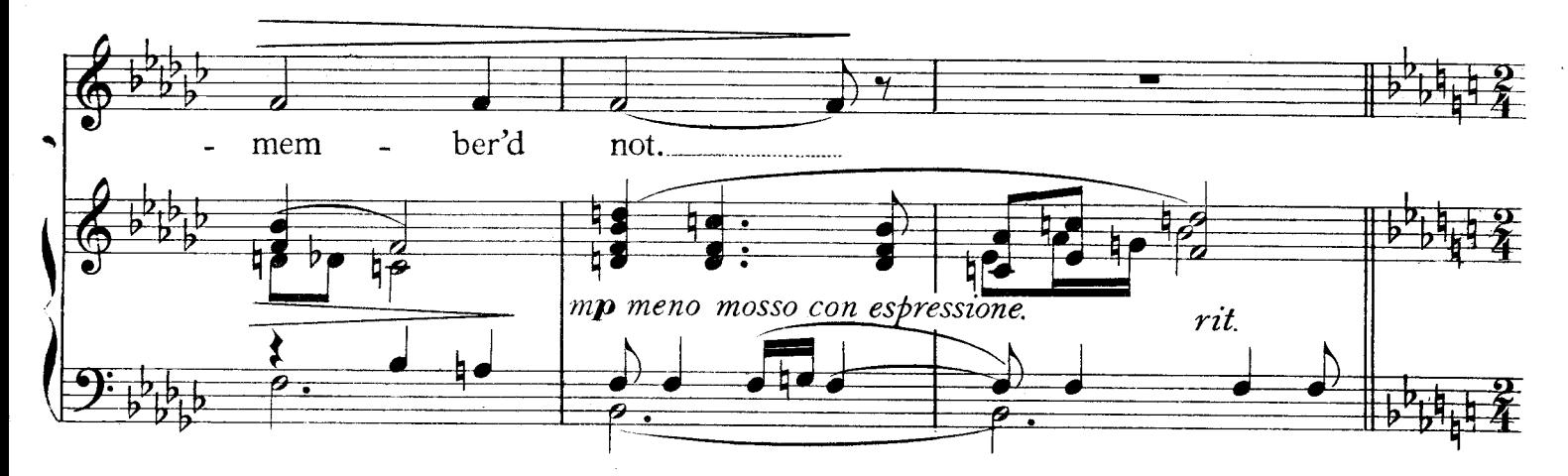

Blow, blow, thou Winter Wind.

H. 7366

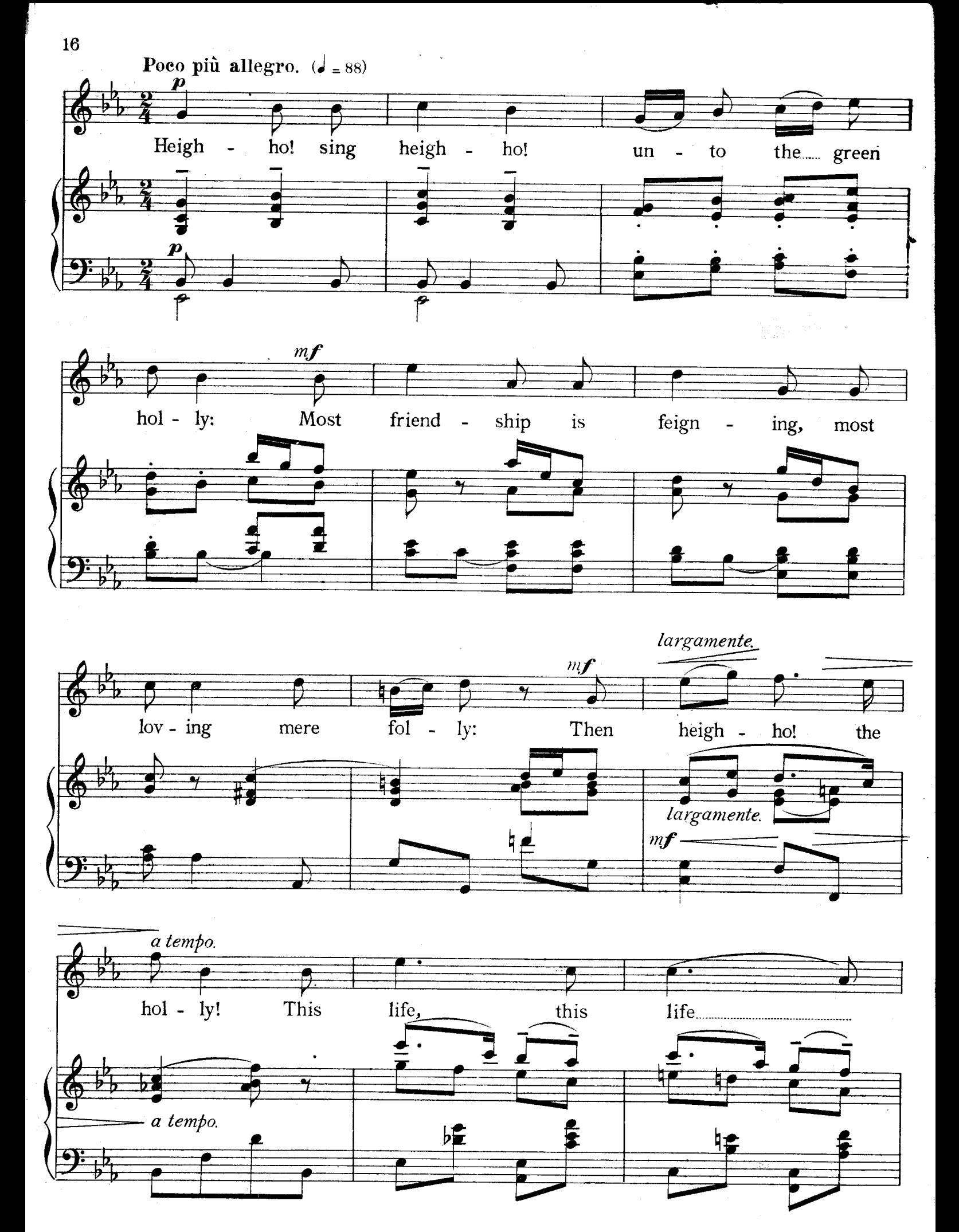

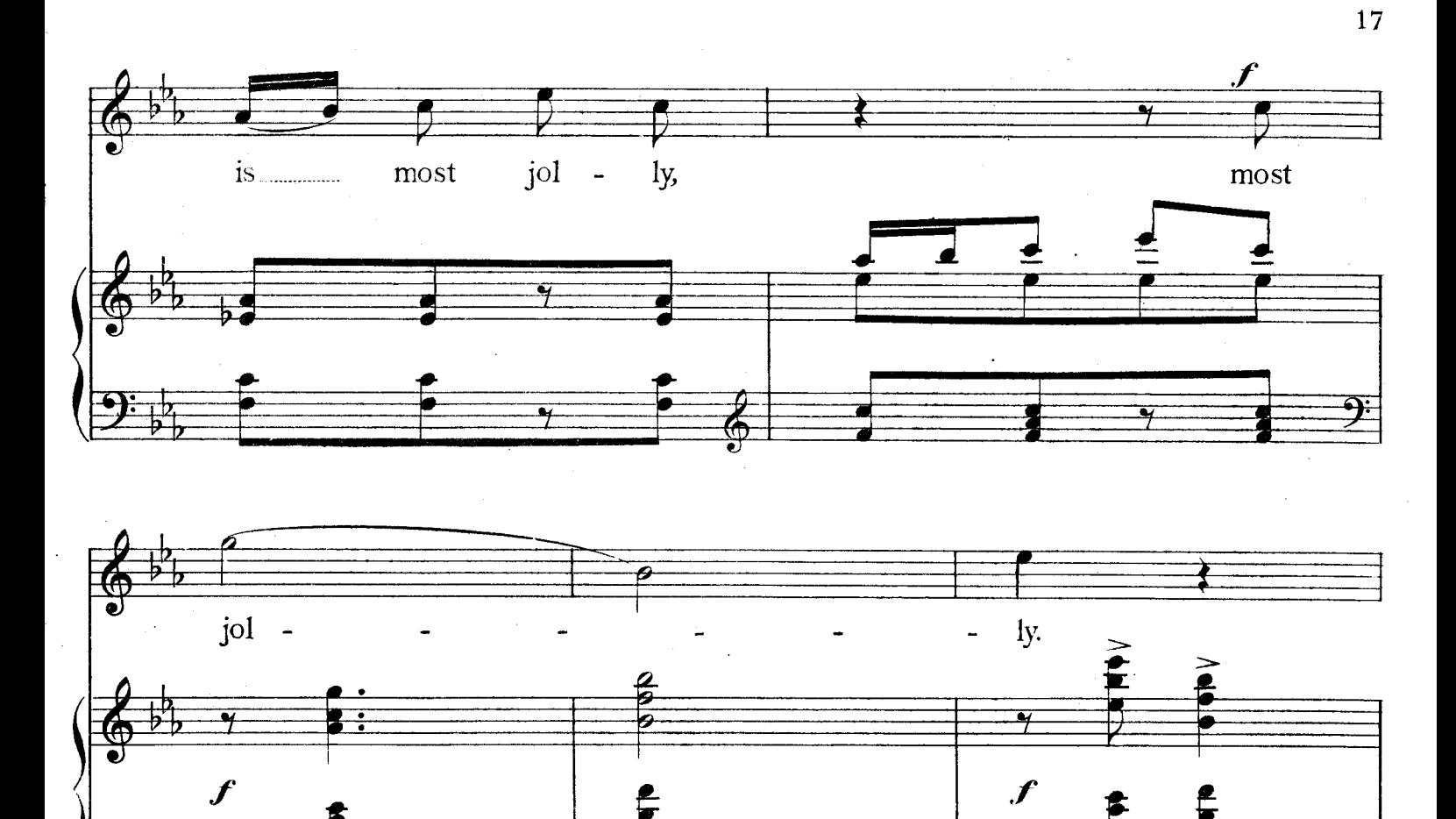

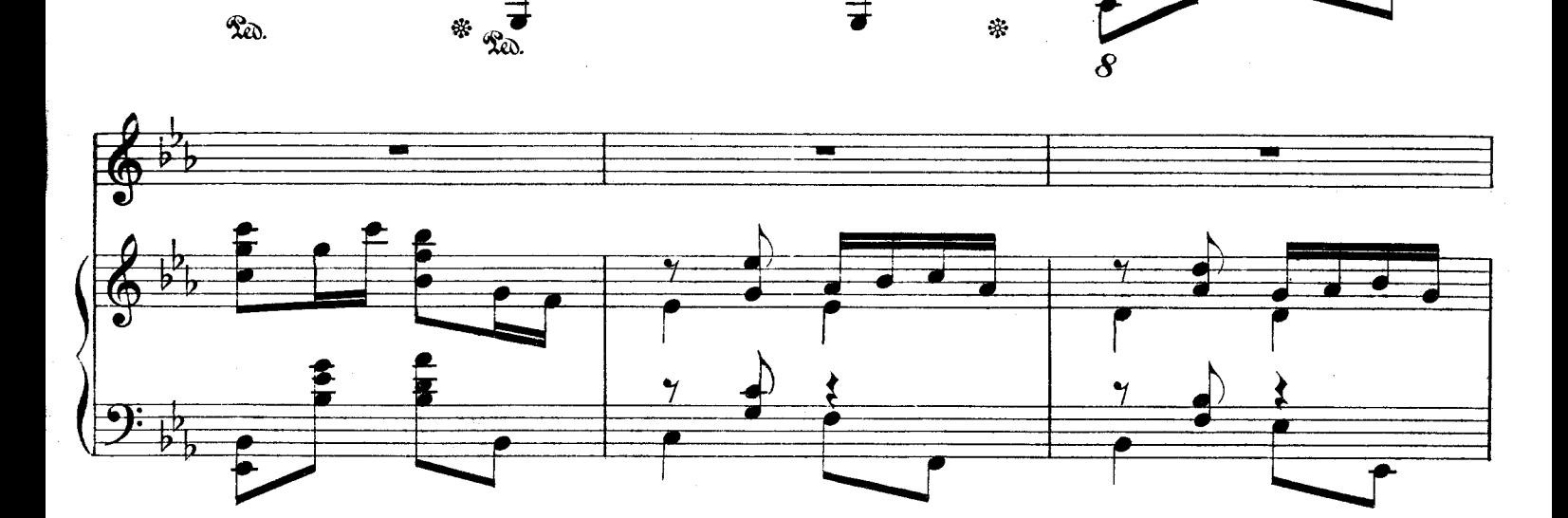

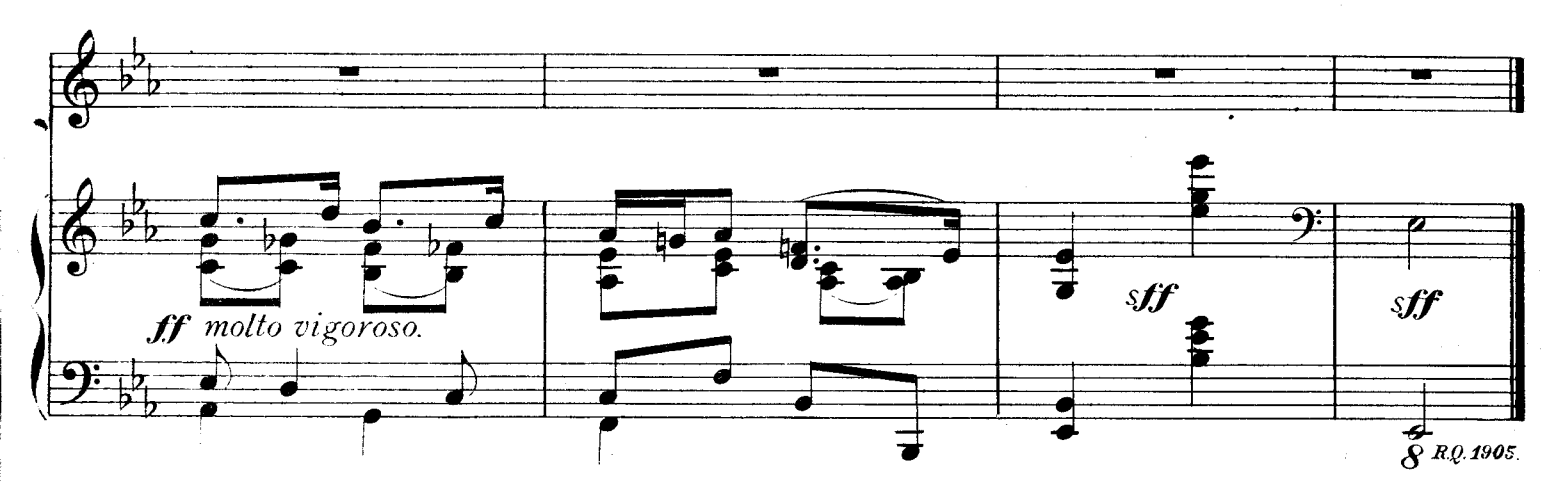

Blow, thew, thou Winter Wind.